## 2017

## Matemática Básica Un enfoque desde la Transposición Didáctica

Esta obra ofrece una forma distinta de explicar algunos conceptos de la matemática. El enfoque presentado aquí podría ser útil para estudiantes de ingeniería o educación.

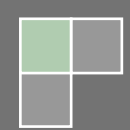

# Introducción

Desde sus inicios, la matemática, se ha mantenido en una constante evolución. Cada vez son más sus aportes hacia otras ciencias y cada vez más aumenta su campo de estudio. Resulta una tarea titánica emprender el camino que concluya en llegar a la cima de éste conocimiento socialmente construido a lo largo de la historia de la humanidad. No obstante, contrario a esta tarea, la actividad que significa conocer la forma como sus objetos más básicos se comportan, satisfacen propiedades y operan entre ellos, es una tarea que se puede llevar a cabo sin mayores complicaciones. Darle al lector una orientación hacia el desarrollo de esta actividad es el objetivo fundamental de este trabajo.

Por ende, lo que el lector encontrará no trata sobre la construcción teórica de los objetos que hacen vida en la matemática. En lugar de eso, encontrará un breve repaso que comprende gran parte de la esencia de los conceptos de la artimética, el álgebra, la geometría analítica y el cálculo infinitesimal desde el punto de vista de sus operaciones y propiedades, que le permitirá hacerse de un conocimiento sobre los fundamentos prácticos que hacen vida en estos conceptos.

Se trata en lo posible, a lo largo de todas las explicaciones, emplear un discurso informal, menos técnico, tratando, y repito en lo posible, de darle al discurso matemático cierto rostro humano que le permita al lector adueñarse de los objetos matemáticos aquí presentados en su forma simple y útil en sus operaciones y propiedades. Por esta razón, se busca de este modo, alejarlo del técnicismo propio de la matemática que impide, en la mayoría de los casos, a quienes no están formados en dicha ciencia, adueñarse de la misma para tales propósitos.

Por lo tanto, en este trabajo no se ofrece un contenido matemático para hacer investigación en ella, sino para conocer los conceptos, propiedaes y operaciones básicas y la forma de hacer uso de ellas. Se trata entonces, de emplear un discurso basado en la Transposición Didáctica. Si bien es cierto que al hacerlo se pierde cierta generalidad en los conceptos emitidos, también es cierto que se gana cierta comprensión, aunque local, de tales conceptos. Se espera que el lector, en el transcurrir del tiempo en contacto con la matemática, logre aprender aquellas generalidades que en el momento no logró aprender. Tal como ha ocurrido con la humanidad desde el inicio de la matemática.

Desde sus primeros pasos, la matemática no es ni fue lo que hoy día conocemos como matemática. Esta ciencia incomprendida por muchos, nace por la necesidad del hombre de cuantificar casi todas sus actividades diarias; la agricultura, el comercio, la economía familiar, etc. Cada civilización (egipcios, chinos, romanos, indúes, griegos) le impregnó a la matemática cierto valor cultural propio de sus creencias, de la forma de observar el Mundo y las fuerzas que en él se manifiestan. Así por ejemplo, para los egipcios la existencia del número negativo o del cero era practicamente imposible, ya que para ellos el número estaba intimamente relacionado a la cantidad y la medida. Por otro lado, para los indúes la existencia de números negativos representaba un hecho muy normal y aceptados por todos, ya que para ellos el número positivo representaba el "bien" la "fuerza positiva" y el número negativo representaba el "mal" la "fuerza negativa opuesta a la positiva". Los indúes afirmaban que al encontrarse dos "fuerzas" de igual magnitud pero opuestas (el "mal" vs el "bien") se obtenía el "equilibrio", se obtenia el número cero.

Se debe a los griegos que la matemática se conozca hoy día como la conocemos. En su mundo de ideas, y por darle sentido a la vida: dónde se encuentra el ser, la existencia de lo puro, de lo único, de lo indivisible, impregnaron a la matemática de Leyes y Propiedades e hicieron de ella una Ciencia que se contruye a partir de axiomas, postulados, teoremas, colorarios. Esto, permitió que la matemática creciera e impregnó al Mundo de ella. El aporte de los griegos fue muy beneficioso para el crecimiento de la misma, el único error y no lo cometieron los griegos, fue suponer que para aprender matemáticas se debe comenzar por aprender todos sus axiomas, postulados, teoremas, leyes… que explican cómo ella funciona, en lugar de mostrar sus operaciones desde el punto más básico, para luego, en el tiempo, desarrollar esas competencias que permite ver en ella la necesidad de tener que plantear toda esa estructura logica para poder generalizar sus operaciones, sus propiedades. Dicho esto, no queda otra cosa que presentar el contenido de este trabajo. Esta obra comprende cinco capitulos:

**Capítulo 1: Números, operaciones y propiedades.** Comprende una breve explicación acerca de la forma como se fue extendiendo el conjunto de los números, partiendo desde los naturales, hasta llegar a los números reales. En el paso de cada uno se detallan sus operaciones y propiedades fundamentales y se muestra la inconveniencia que cada uno presenta en ciertas operaciones. Este capítulo también contempla conceptos como el mínimo común múltiplo, el máximo común divisor, potenciación-propiedades y radicación-propiedades. De modo que este primer capítulo brinda la base teórica-práctica necesaria para entender, sin mayores complicaciones, el contenido de los siguientes capítulos.

**Capítulo 2: Polinomios, Ecuaciones e Inecuaciones**. Inicia con una breve presentación acerca de los métodos más usuales empleados para factorizar polinomios en el campo de números reales. También se ofrece una breve descripción del significado que tienen los polinomios irreducibles en dicho campo. Con ello, se ofrece al lector un conjunto de herramientas fundamentales para adentrarse al estudio de las ecuaciones e inecuaciones. En el caso de las ecuaciones, se estudian únicamente tres tipos de ecuaciones: lineal, cuadrática y cúbica. En lo que respecta a las inecuaciones, el estudio se dirige a presentar los diversos medios que permiten obtener el conjunto solución de una inecuación.

**Capítulo 3: Funciones reales de variable real.** En este capítulo se trata el concepto que abre la puerta al estudio del cálculo diferencial e integral: las funciones. Su importancia obliga a presentar detenidamente este concepto, razón que nos impulsa a estudiar previamente tres conceptos que dan el inicio a la geometría analitica: el plano cartesiano, las ecuaciones de la recta y las cónicas. En la base de estos conceptos se muestra el concepto de función y se presenta una familia de funciones que constituyen las llamadas funciones elementales. Se estudia el gráfico de una función y el algebra de funciones. Finaliza con el estudio de la función inversa.

**Capítulo 4: Límite y Continuidad.** En este capítulo se abre la puerta al cálculo diferencial. Se estudia el concepto de límite desde dos enfoques: geométrico y analítico y se aborda el estudio de las indeterminaciones. En lo que respecta a la continuidad, se estudia la continuidad en un punto y en un intervalo. Este capítulo finaliza con el estudio del algebra de las funciones continuas.

**Capítulo 5: Derivada y diferencial**. Se aborda el estudio de la derivada en un punto y la función derivada, donde se analiza el modo de obtener la función derivada como resultado de la implementación de un proceso algebraico basado en un conjunto de leyes y propiedades. Basados en este procedimiento se estudia la derivada de una función definida implícitamente y las derivadas de orden superior hasta llegar a la formulación de la derivada n-ésima de una familia de funciones. Este capítulo concluye con el cálculo de diferenciales y valores aproximados.

## ´ Indice general

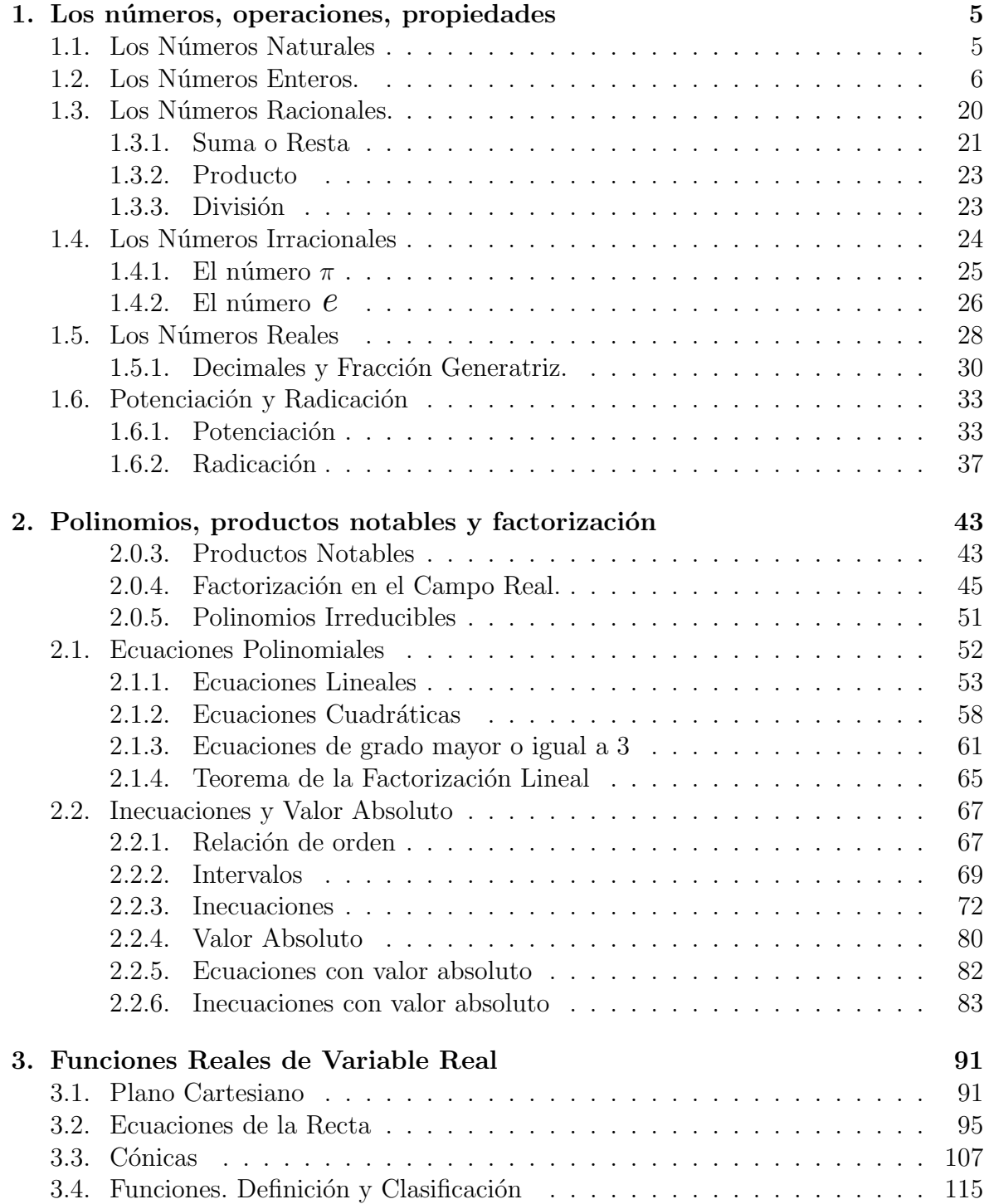

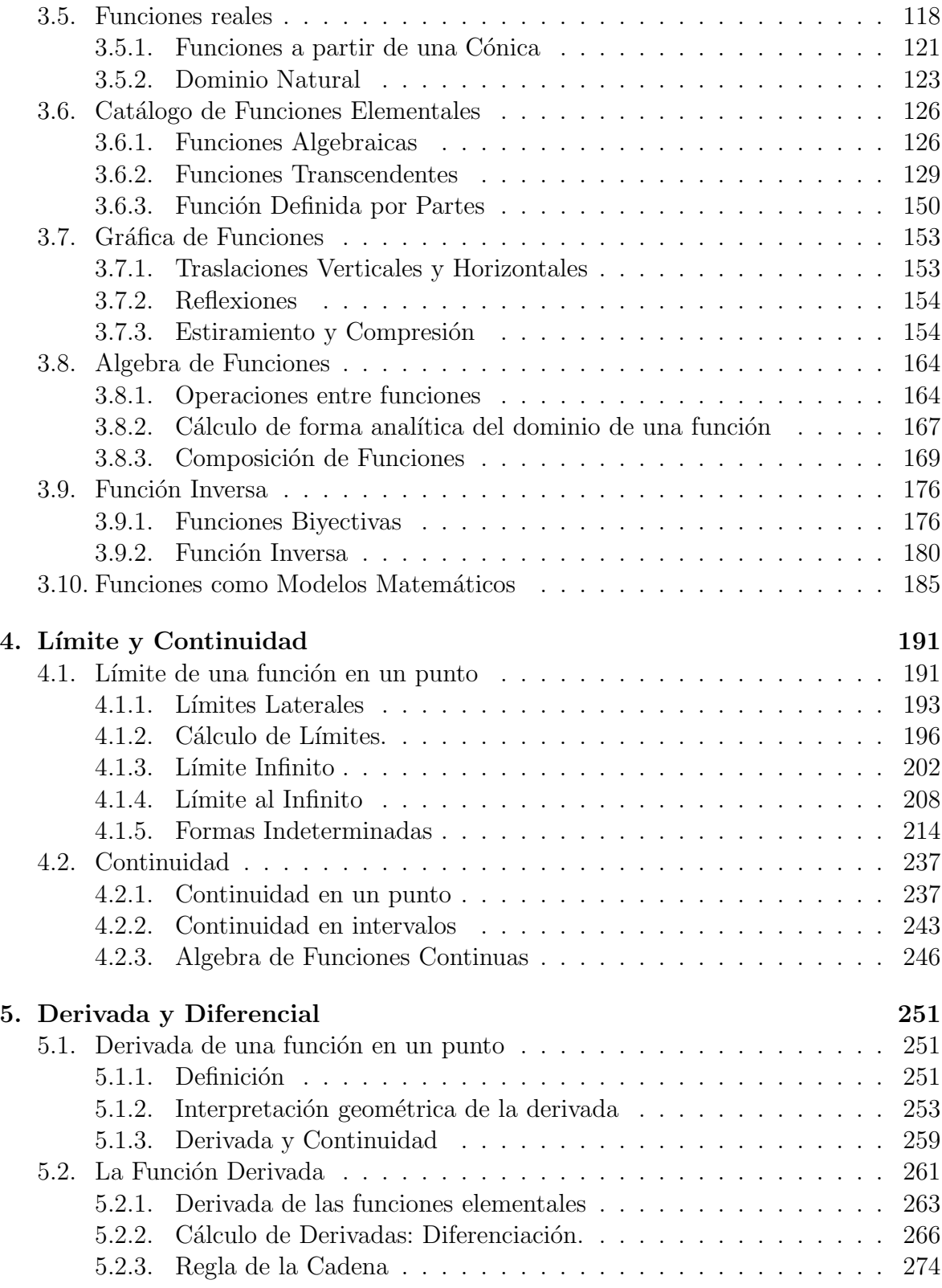

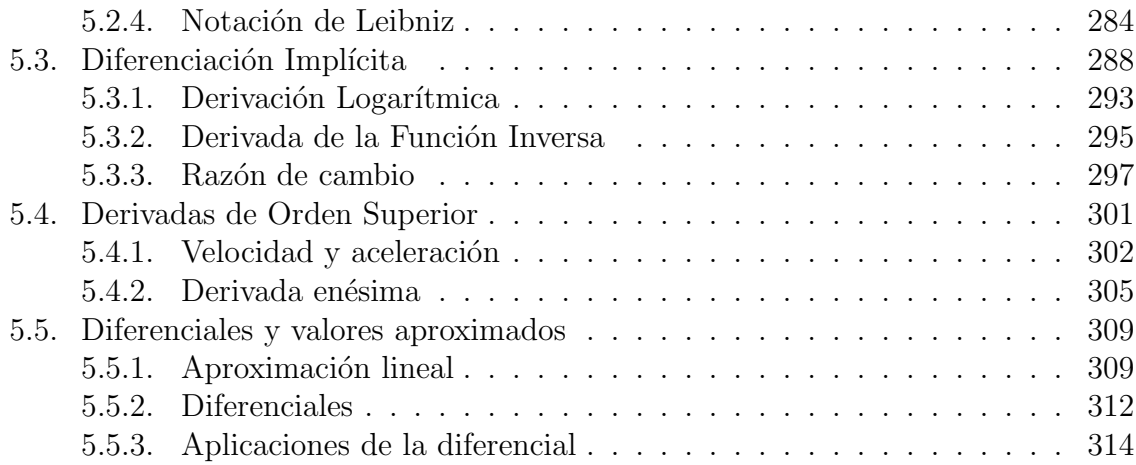

Capítulo  $\boxed{1}$ 

## Los números, operaciones, propiedades

## 1.1. Los Números Naturales

Los números más sencillos de todos son los números naturales,

$$
1, 2, 3, 4, 5, 6, \ldots
$$

Los números naturales entraron en nuestro vocabulario antes de ir a la escuela. Los utilizamos para contar nuestros juguetes, nuestros amigos y nuestro dinero. Contar con números cada vez m´as grandes no era un problema, como tampoco lo fue escribir y leer cantidades.

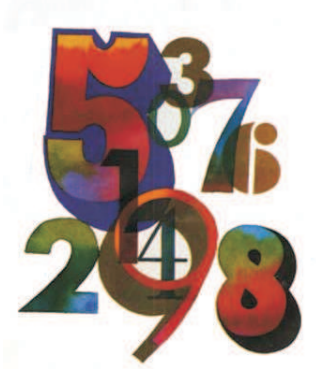

El conjunto de los números naturales se denota con la letra  $\mathbb N$  y se expresa

$$
\mathbb{N} = \{1, 2, 3, 4, 5, 6, \ldots\}.
$$

#### Operaciones con los números naturales

La suma y el producto de números naturales está bien definida. Esto quiere decir, que siempre la suma de dos números naturales resulta un número natural y siempre el producto de dos números naturales resulta un número natural. Por ejemplo,

- $\bullet$  2 y 3 son números naturales, y la suma  $2+3=5$  resulta un número natural.
- $\bullet$  4 y 6 son números naturales, y el producto 4 · 6 = 24 es un número natural.

La resta y la división no son operaciones propias de N. Con esto queremos decir que no siempre al restar o dividir dos números naturales da como resultado un número natural. Por ejemplo,

- 6 y 2 son números naturales y el resultado de efectuar la operación  $2 \div 6$  es  $0, 33333333333...$ , el cual es un número que no es natural.
- $\blacksquare$  4 y 3 son números naturales y el resultado de efectuar la operación 3 − 4 es −1, obtenemos como resultado un número que no es natural.

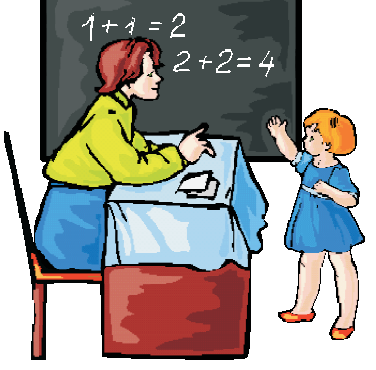

### Representación gráfica de los números naturales

Los números naturales se representan como puntos espaciados a lo largo de una recta que inicia en 1.

 $\frac{1}{1}$   $\frac{2}{2}$   $\frac{3}{3}$   $\frac{4}{4}$   $\frac{5}{5}$  ...

Es de notar que entre dos números naturales consecutivos  $(1 \times 2)$ , por ejemplo) no hay otro n´umero natural, este hecho permite afirmar que los n´umeros naturales constituyen un conjunto discreto y por ende la recta anterior es en realidad una recta punteada.

## 1.2. Los Números Enteros.

Los números naturales presentan cierta deficiencia a la hora de restar o dividir. Se puede pensar que para solventar esta situación agregar nuevos números es la solución. Enfrentados a este problema, los matemáticos inventaron un cúmulo de nuevos números

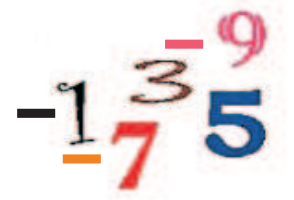

$$
0, -1, -2, -3, -4, \ldots
$$

llamados enteros negativos que junto con los números naturales forman el conjunto de los números enteros. Denotaremos a este conjunto por medio de la letra  $\mathbb{Z}$ . Por lo tanto, el conjunto de los n´umeros enteros se define como

$$
\mathbb{Z}=\{\ldots,-3,\ -2,\ -1,\ 0,\ 1,\ 2,\ 3,\ldots\}
$$

Al igual que los números naturales, los números enteros se pueden representar como puntos espaciados en una recta debido a la propiedad de ser discreto. Es decir, entre dos enteros consecutivos ho hay otro entero.

-1 0 1 2 3 ... -3 -2 ...

Con la creación del conjunto de los números enteros se dieron respuestas a muchas preguntas que involucraban necesariamente a los números negativos. Un ejemplo de esta situación se presenta cuando deseamos indicar temperaturas por debajo de cero, o también, para indicar distancias por debajo del nivel del mar.

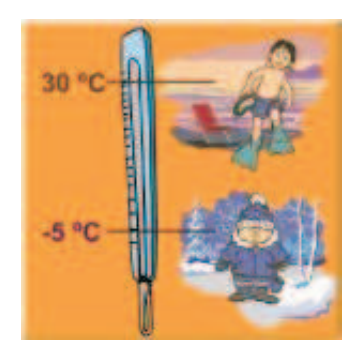

## Operaciones con los números enteros

La suma, resta y multiplicación son operaciones que **están bien definidas** en el conjunto de los n´umeros enteros. Dados dos n´umeros enteros, siempre, la suma, resta y producto entre ellos dará como resultado otro número entero. Sin embargo, la división no es una operación propia de este conjunto. Esto es, no siempre la división de números enteros dará como resultado un número entero. Por ejemplo,

Los números 1 y 4 son números enteros y al efectuar la operación  $1 \div 4 = 0, 25$ el resultado no es un número entero.

Suma o Resta: Para sumar o restar números enteros se siguen las siguientes reglas:

1. Si ambos n´umeros tienen el mismo signo se suman, como si se tratara de n´umeros naturales, y se conserva el signo.

#### Ejemplo 1.1

- $-8 4 = -12$ .
- $2 + 5 + 8 = 15$ .

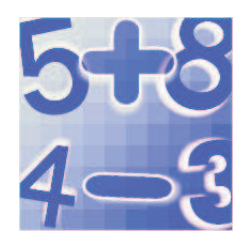

2. Si no tienen el mismo signo se restan, como si se tratara de números naturales, y se conserva el signo del número mayor.

#### Ejemplo 1.2

- $5 9 = -4$
- $13 9 = 4$ .

Multiplicación: La multiplicación de números enteros se realiza multiplicando primero los signos de cada número y luego se multiplican los números. La siguiente tabla nos muestra como debemos hacer el producto de signos

> $+ + + = +$ + · − = − − · + = − − · − = +

#### Ejemplo 1.3

- $(-4)(-9) = 36$
- $(2)(-3)(5) = -30$

## Operaciones con signos de agrupación

Los signos de agrupación son de tres tipos: Los paréntesis ( ), los corchetes  $\lceil \cdot \rceil$  y las llaves { }. Estos signos se utilizan para indicar que las cantidades encerradas por ellos deben considerarse como un todo, es decir, como una sola cantidad.

Cuando se tienen operaciones en donde hay presente signos de agrupación, las operaciones se deben efectuar en el siguiente orden: Primero las operaciones encerradas dentro del signo de agrupación hasta convertirlas en un número, y luego se realizan las operaciones que quedan indicadas.

Ejemplo 1.4 Efectuar

$$
2+3-(4+7-3)+(5-2-6)-8.
$$

Solución. Primero realizamos las operaciones dentro del paréntesis (azul) y luego efectuamos las operaciones que quedan indicadas

$$
2+3-(4+7-3)+(5-2-6)-8 = 2+3-(8)+(-3)
$$
  
= 2+3-8-3=-6.

Cuando hay un signo de agrupación encerrado dentro de otro, debemos efectuar primero la operación encerrada en el más interior. De la siguiente manera:

Ejemplo 1.5 Calcular

$$
23-4[(6-4+8)+3(1-5)-(7+9-15)]+8.
$$

Solución. Primero efectuamos las operaciones que se encuentran encerradas en los par´entesis (azul). Luego resolvemos las operaciones que quedan encerradas en el corchete (rojo). Por último resolvemos las operaciones que queden indicadas.

$$
23 - 4[(6 - 4 + 8) + 3(1 - 5) - (7 + 9 - 19)] + 8 = 23 - 4[(10) + 3(-4) - (-3)] + 8
$$
  
= 23 - 4[10 - 12 + 3] + 8  
= 23 - 4[1] + 8 = 23 - 4 + 8 = 27.

Observe cuidadosamente, en los dos ejemplos anteriores, que al efectuar las operaciones dentro del signo de agrupación no se elimina el signo de agrupación. En realidad, el signo de agrupación se elimina cuando se multiplica lo que hay dentro de él con lo que éste afuera multiplicándolo a él.

## Problemas Propuestos 1

Efectúa las siguientes operaciones

1) 
$$
3[-2 - (-5) + 7]
$$
  
\n2)  $-5[7 + 8 - (-6)] - [2 - (-9) + 3](-4)$   
\n3)  $-{1 - [2 - 3(1 - 7)] + 6 - [-1 + 5 - (6 - 3)4](-2)}$   
\n4)  $1 - [4 - (2 - 3)(-5)] - [1 - 5(-4 + 3)] - 6 + (3 - 7)2$   
\n5)  $-[6 - (2 - 5)4](-6) - {-[1 - (-7 + 8) + 3]4 - (-1 + 6)}$   
\n6)  $-3{-2 + [-4 + 6 - 3(5 - 1) + 2(3 - 7 + 4)](-2) - 15} - 21$   
\n7)  $-(3 - 4)5 - {-6 + 2 - 3[8 - (-7 + 4 + 1)2] - [3 - (9 - 4)(-2)] + 6}$   
\n8)  $-{-[-2 - (-3 - 1)(-2)]}(-2) - {-3[4 - 1 - 2(5 - 3 - 1)(-3) + 1]}2$ 

### Potencia de números enteros

#### Definición 1.6 (Potencia de números enteros)

 $Si\ a\ es\ un\ número\ enter\ y\ n\ un\ número\ natural,$ entonces la potencia a<sup>n</sup> es un número entero y se define como el producto de a tantas veces como lo indique n. Esto es,

$$
a^n = \underbrace{a \cdot a \cdot a \cdot \ldots \cdot a}_{n \text{ veces}}
$$

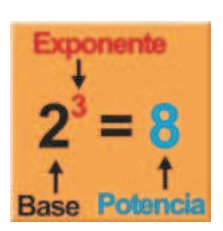

 $El número a se llama base y el número n se llama exponente.$ 

Ejemplo 1.7 Determina el valor de las siguientes potencias.

1) 
$$
4^3
$$
 2)  $2^5$  3)  $(-3)^3$  4)  $(-5)^4$ 

Solución.

- 1)  $4^3 = 4 \cdot 4 \cdot 4 = (4 \cdot 4)4 = 16 \cdot 4 = 64$
- 2)  $2^5 = 2 \cdot 2 \cdot 2 \cdot 2 \cdot 2 = (2 \cdot 2)(2 \cdot 2) = 4 \cdot 4 \cdot 2 = 16 \cdot 2 = 32$

3) 
$$
(-3)^3 = (-3)(-3)(-3) = (+9)(-3) = -27
$$

4)  $(-5)^4 = (-5)(-5)(-5)(-5) = (+25)(+25) = 625$ 

Los resultados obtenidos en las dos últimas potencias motivan las siguientes leyes:

Toda base negativa elevada a un exponente  
\nimpar da como resultado un número negativo.  
\n
$$
(-a)^n = -a^n
$$

\nToda base negativa elevada a un exponente  
\npar da como resultado un número positivo.  
\n
$$
(-a)^n = a^n
$$

Además de estas leyes, la potencia de números enteros, verifica otras leyes o propiedades que permiten hacer más fácil y rápido el cálculo de estas potencias. Estas propiedades son las siguientes:

1. **Exponente Uno:** Para todo número entero  $a$  se cumple que:

 $a^1 = a$ 

Esta propiedad nos dice que todo entero se supone elevado al exponente uno. Este exponente uno no se escribe, se sobre entiende.

Ejemplo 1.8 Observa las siguientes potencias de exponente uno.

- $(-5)^1 = -5$
- $7^1 = 7$
- 2. Producto de potencias de igual base: Para todo número entero  $a$  y números naturales  $m$ ,  $n$  se cumple que:

$$
a^m \cdot a^n = a^{m+n}
$$

Esto es, el producto de potencias de igual base es igual a otra potencia con la misma base y como exponente la suma de los exponentes.

Ejemplo 1.9 Observa como se determina el producto de potencias de igual base, en cada caso.

- $3^2 \cdot 3^5 = 3^{2+5} = 3^7.$
- $2^4 \cdot 2^3 \cdot 2^5 = 2^{4+3+5} = 2^{12}$

3. Potencia de un producto: Para todo números enteros  $a, b$  y para todo número natural  $m$  se cumple que:

$$
(a \cdot b)^m = a^m \cdot b^m
$$

Esto es, elevar un producto de números enteros a una potencia equivale a elevar cada uno de los números enteros a dicha potencia.

Ejemplo 1.10 Observa como se aplica esta propiedad en los siguientes casos:

$$
2^4 \cdot 3^4 = (2 \cdot 3)^4 = 6^4.
$$

$$
\bullet \ (7 \cdot 5)^5 = 7^5 \cdot 5^5.
$$

4. Cociente de potencias de igual base: Para todo número entero a y para todo números naturales m y n, con  $m > n$ , se cumple que

$$
a^m \div a^n = a^{m-n}
$$
, o lo que es igual  $\frac{a^m}{a^n} = a^{m-n}$ 

Esto es, el cociente de potencias de igual base es igual a otra potencia con la misma base y como exponente la diferencia de los exponentes.

Ejemplo 1.11 Observa como se aplica esta propiedad

- $3^5 \div 3^3 = 3^{5-3} = 3^2$ . 2 6
- $\frac{2}{2^4} = 2^{6-4} = 2^2.$
- 5. Potencia de una potencia: Para todo número entero  $a \, y$  números naturales  $m \, y \, n$ , se cumple que:

$$
(a^m)^n = a^{m \cdot n}
$$

Esto es, toda potencia elevada a otra potencia equivale a otra potencia con la misma base y como exponente el producto de los exponentes.

Ejemplo 1.12 Observa como se aplica esta propiedad

- $(2^3)^4 = 2^{3 \cdot 4} = 2^{12}$
- $(-3^3)^5 = (-3)^{3 \cdot 5} = (-3)^{15} = -3^{15}$

#### Problemas Propuestos 2

Utiliza las propiedades de la potencia de n´umeros enteros para encontrar el valor de las siguientes potencias.

1) 
$$
\frac{(2 \cdot 3 \cdot 5)^5}{(2^2)^2 \cdot 3^3 \cdot (-5)^4}
$$
 2)  $(-2)^3 \cdot (-3)^3$  3)  $\frac{(-5)^3 \cdot (-3)^2}{3 \cdot 5^2}$ 

## Múltiplos, divisores y números primos

#### Definición 1.13 (Múltiplos)

Los múltiplos de un número entero son todos aquellos números enteros que se obtienen al multiplicar dicho número entero por otro número entero.

Ejemplo 1.14 Los múltiplos de 5 se obtienen al multiplicar a 5 por cualquier entero. Por ejemplo, algunos múltiplos de 5 son:

 $5 \cdot 0 = 0; 5 \cdot 1 = 5; 5 \cdot 2 = 10; 5 \cdot 3 = 15; 5 \cdot 4 = 20; 5 \cdot 5 = 25; 5 \cdot 6 = 30; \cdots$ 

Los enteros que multiplican a 5 también pueden ser negativos. Esto es,

 $5 \cdot (-1) = -5; \quad 5 \cdot (-2) = -10; \quad 5 \cdot (-3) = -15; \quad 5 \cdot (-4) = -20; \quad \cdots$ 

Los múltiplos de un número, en este caso 5, definen un conjunto, este conjunto es:

$$
M(5) = {\cdots - 20, -15, -10, -5, 0, 5, 10, 15, 20, 25, 30, 35, \cdots}.
$$

Observe que los múltiplos de 5 son los números que van de 5 en 5. Los múltiplos de 2, son:

$$
M(2) = {\cdots - 10, -8, -6, -4, -2, 0, 2, 4, 6, 8, 10, \cdots}.
$$

#### Definición 1.15 (Divisor)

Un número entero a es divisible por otro número entero b cuando la división  $a \div b$  es exacta, es decir, cuando el residuo de la división es cero. El número entero b se llama divisor de a.

Ejemplo 1.16 El número 15 es divisible por lo números  $\pm 1, \pm 3, \pm 5, \pm 15$  ya que

$$
15 \div (\pm 1) = \pm 15, \quad 15 \div (\pm 3) = \pm 5, \quad 15 \div (\pm 5) = \pm 3, \quad 15 \div (\pm 15) = \pm 1
$$

Los divisores de 15 son  $\pm 1, \pm 3, \pm 5, \pm 15$ . Estos números definen el siguiente conjunto:

$$
D(15) = {\pm 1, \pm 3, \pm 5, \pm 15}.
$$

Así, por ejemplo, los divisores de 20 son:

$$
D(20) = {\pm 1, \pm 2, \pm 4, \pm 5, \pm 10, \pm 20}.
$$

Es necesario, una vez presentadas estas definiciones, hacer los siguientes comentarios:

- Los múltiplos de un número entero constituyen un conjunto con una cantidad infinita de elementos. Es decir, un número entero  $a$  tiene infinitos múltiplos (véase el Ejemplo 1.14).
- Los divisores de un número entero constituyen un conjunto con una cantidad finita de elementos. Es decir, un número entero  $a$  tiene una cantidad limitada de divisores (véase el Ejemplo 1.16).
- Un n´umero entero es m´ultiplo de si mismo y el cero es m´ultiplo de cualquier número entero (véase en el Ejemplo 1.14 que  $M(5)$  contiene a 5 y 0, así mismo  $M(2)$  contiene a 2 y 0).
- Todo número entero es divisible por si mismo y la unidad (véase en el Ejemplo 1.16 que  $D(15)$  contiene a 1 y 15, así mismo  $D(20)$  contiene a 1 y 20).

Existen números enteros cuyos únicos divisores son él mismo y la unidad. Por ejemplo, los siguientes números enteros tienen esa propiedad:  $2, 3, 5, 7, 11, 13, 17, 19, 23, \cdots$  (el lector puede comprobar que en efecto estos números tienen como únicos divisores el mismo número y la unidad). Por otro lado, existen otros números que aparte de él mismo y la unidad tienen más divisores, por ejemplo:  $15$ ,  $20$  (véase el Ejemplo 1.16). Evidentemente, este hecho clasifica a los n´umeros enteros en dos tipos: los n´umeros primos y los números compuestos.

#### Definición 1.17 (Números Primos y Compuestos)

 $Diremos que un número entero, distinto de 1, es primo si sus único divisors son$  $\acute{e}l$  mismo y la unidad. Un número que no es primo se llama compuesto. Por ejemplo, los números  $2, 3, 5, 7, 11, 13, 17, 19, 23, \cdots$  son primos y los números 15 y 20 son compuestos.

## Descomposición o factorización de números enteros

Estableceremos a continuación tres criterios de divisibilidad que nos serán muy útiles en la descomposición de números enteros.

#### Criterios de divisibilidad

- Un número es divisible por 2 si, y sólo si es par o su último dígito es 0.
- $\blacksquare$  Un número es divisible por 3 si, y sólo si la suma de sus dígitos es un múltiplo de 3.
- Un número es divisible por  $5$  si, y sólo su último dígito es  $5 \circ 0$ .

#### Ejemplo 1.18

- El número 235 es divisible por 5, ya que el último díqito es 5.
- El número 1347 es divisible por 3, ya que la suma de sus díqitos;  $1 + 3 + 4 + 7$  $da$  como resultado 15, el cual es un múltiplo de 3.
- El número 480 es divisible por 2 y también es divisible por 5, ya que su último  $d$ *iqito es* 0.

#### Definición 1.19 (Descomposición de números enteros)

Descomponer un número entero significa expresarlo como producto de números primos, repetidos o no. A estos números, los llamaremos factores. Esta descomposición es única, salvo reordenamientos.

Ejemplo 1.20 Hallar la descomposición de los números  $15 \, y \, 20$ .

 $\blacksquare$  En el Ejemplo 1.16 vimos que los divisores de 15 son

$$
D(15) = {\pm 1, \pm 3, \pm 5, \pm 15}.
$$

En este conjunto los números primos son:  $3 \, y \, 5$  (tomamos sólo los positivos). Por tanto, la descomposición de 15 es

- $15 = 3 \cdot 5$
- $\blacksquare$  En el Ejemplo 1.16 vimos que los divisores de 20 son

$$
D(20) = {\pm 1, \pm 2, \pm 4, \pm 5, \pm 10, \pm 20}.
$$

En este conjunto los números primos son:  $2 \frac{y}{5}$ . Por lo tanto, la descomposición de 20 es

$$
20 = 2 \cdot 2 \cdot 5 = 2^2 \cdot 5
$$

Imagino que el lector debe preguntarse ¿Por qué en la descomposición de 20 el número 2 se repite?. La razón es simple, los únicos primos presentes en el conjunto  $D(20)$  son 2 y 5, y la Definición establece que la descomposición debe hacerse únicamente usando números primos, los cuales pueden repetirse. Ahora bien, hallar la descomposición de número entero por medio del conjunto de divisores podría resultar un poco complicado si el número entero es muy grande, por ejemplo suponga que debe hallar la descomposici´on de 144. El siguiente Ejemplo presenta un procedimiento basado en divisores primos que nos permite hallar la descomposición de un número entero sin necesidad de encontrar su conjunto de divisores.

Ejemplo 1.21 Encuentre la descomposición de 144.

Solución. Vamos a hacer divisiones sucesivas usando únicamente divisores primos hasta obtener 1 en el cociente. 144 es divisible por 2, porque su último dígito es par. Efectuamos la operación 144  $\div$  2 = 72, el cociente es 72 y como su último dígito es par, entonces es divisible por 2. Efectuamos la operación  $72 \div 2 = 36$ , el cociente es 36 y como su último dígito es par, entonces es divisible por 2. Efectuamos la operación  $36 \div 2 = 18$ , el cociente es 18 y como su último dígito es par, entonces es divisible por 2. Efectuamos la operación  $18 \div 2 = 9$ , el cociente es 9 el cual es divisible por 3. Efectuamos la operación  $9 \div 3 = 3$ , el cociente es 3 y finalmente efectuamos la operación  $3 \div 3 = 1$ (obtenemos 1 en el cociente). Observe que los divisores usados en el procedimiento anterior son  $2$  (usado cuatro veces) y  $3$  (usado  $2$  veces). Por lo tanto, la descomposición de 144 es

$$
144 = 2 \cdot 2 \cdot 2 \cdot 2 \cdot 3 \cdot 3 = 2^4 \cdot 3^2.
$$

El procedimiento anterior se ilustra en la siguiente imagen.

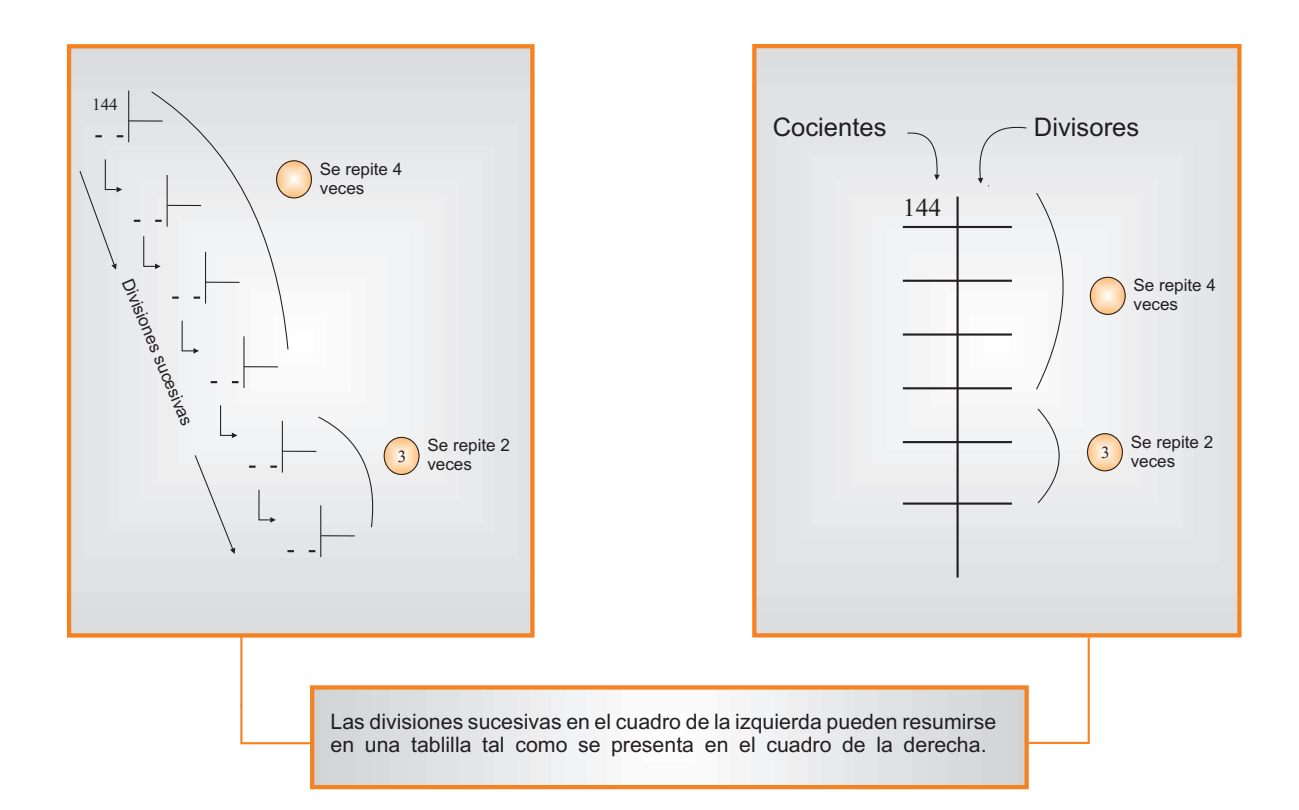

Ejemplo 1.22 Encuentre la descomposición de 12.

Solución. Aplicando el procedimiento anterior.

Material descargado desde la web del profesor de la Universidad de Los Andes Mérida – Venezuela. Autoría del Profesor Derwis Rivas Olivo http://webdelprofesor.ula.ve/ingenieria/derivas/apuntes.html

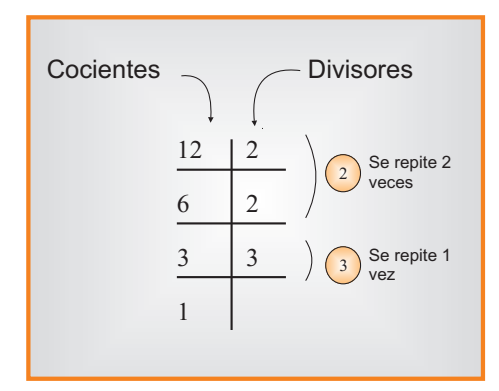

La descomposición de 12 es:

$$
12 = 2 \cdot 2 \cdot 3 = 2^2 \cdot 3.
$$

Observación 1.23 El procedimiento presentado en los dos últimos ejemplos podría hacerse mentalmente, sólo se requiere de cierta práctica para lograr ese nivel de abs tracción. Intente encontrar la descomposición de los siguientes números mentalmente y compruebe el resultado aplicando el procedimiento.

1) 35 2) 360 3) 400 4) 675 5) 315 6) 441 7) 432

¿Es posible descomponer cualquier n´umero entero?. La respuesta viene dada en el siguiente Teorema.

#### Teorema 1.24 (Teorema Fundamental de la Aritmética)

Todo número entero puede ser expresado como producto de números primos.

## Mínimo Común Multiplo y Máximo Común Divisor

#### Definición  $1.25$  (m.c.m.)

 $El mínimo común múltiplo de varios números enteros es el menor entero positivo que$ es múltiplo común de todos ellos.

Ejemplo 1.26 *Volvamos al Ejemplo 1.14. Los múltiplos de 5 y 2 son:* 

- $M(5) = {\cdots 20, -15, -10, -5, 0, 5, 10, 15, 20, 25, 30, 35, \cdots}$
- $M(2) = {\cdots 10, -8, -6, -4, -2, 0, 2, 4, 6, 8, 10, 12, 14, 16, 18, 20, 22, 24 \cdots }$

Observe que  $10$  es el menor entero positivo que es múltiplo de  $5 \, y \, 2$  a la vez. Por lo tanto, el m.c.m. $(2, 5) = 10$ .

De acuerdo a este Ejemplo para buscar el m.c.m. de una colección de números enteros se debe tener a la mano los múltiplos de cada uno de los números en la colección, para luego buscar en cada uno de esos conjuntos el menor entero positivo com´un. Proceder de esta manera podría ser muy tedioso para buscar el m.c.m. de tres números. Veamos el siguiente ejemplo.

#### Ejemplo 1.27 Encuentra el m.c.m. de 16, 24  $y$  45.

**Solución.** Según el ejemplo anterior debemos tener a mano los múltiplos de 16, 24 y 45, esto es;

- $M(16) = \{0, \pm 16, \pm 32, \pm 48, \pm 64, \pm 80, \pm 96, \pm 112, \pm 128, \cdots\}$
- $M(24) = \{0, \pm 24, \pm 48, \pm 72, \pm 96, \pm 120, \pm 144, \pm 168, \pm 192, \cdots\}$
- $M(45) = \{0, \pm 45, \pm 90, \pm 135, \pm 180, \pm 225, \pm 270, \pm 315, \pm 360, \cdots\}$

Los múltiplos de un número constituyen un conjunto con infinitos elementos, por lo que resulta imposible mostrar todos los múltiplos de los números  $16, 24, y, 45$ . Podemos ver, en los pocos elementos mostrados, que no hay un elemento común en los tres conjuntos. Afirmar, basados en esta observación, que los números 16, 24 y 45 no tienen un m.c.m. podría constituir un gravísimo error ya que no estamos seguros si al continuar buscando más múltiplos podríamos encontrar uno en común (cada conjunto tiene infinitos elementos). Por lo tanto, debemos seguir buscando más múltiplos de 16, 24 y 25 hasta encontrar un múltiplo común. No obstante, ¿cuántos múltiplos son necesarios encontrar hasta hallar ese elemento común?. Espero que usted, mi amigo lector, haya captado lo tedioso de aplicar este procedimiento.

Por esta razón, a continuación presentaremos una regla que nos permitirá encontrar el m.c.m. sin necesidad de buscar primero sus múltiplos.

#### Regla para determinar el m.c.m. entre números enteros:

- 1. Descomponemos cada uno de los números enteros.
- 2. De la descomposición, escogemos de los comunes el de mayor exponente y tomamos los no comunes.

Ejemplo 1.28 Calcular el m.c.m. de 168 y 420.

Solución. Aplicamos la regla:

- Aplicando el procedimiento visto en el ejemplo 1.21, obtenemos la siguiente factorización en cada uno de los números
	- $168 = 2^3 \cdot 3 \cdot 7$
	- $420 = 2^2 \cdot 3 \cdot 5 \cdot 7$
- Escogemos de la descomposición los comunes con el mayor exponente;  $2^3$ , 3 y 7, y tomamos el no común; 5.

Por lo tanto, el m.c.m $(168, 420) = 2^3 \cdot 3 \cdot 5 \cdot 7 = 840.$ 

Ejemplo 1.29 Calcular el m.c.m. de 16, 24 y 45.

Solución. Aplicamos la regla:

- Nuevamente, aplicamos el procedimiento visto en el ejemplo 1.21 para obtener la descomposición de cada uno de los números
	- $16 = 2^4$
	- $24 = 2^3 \cdot 3$
	- $45 = 3^2 \cdot 5$
- Escogemos de la descomposición los comunes con el mayor exponente;  $2^4$ ,  $3^2$  y tomamos el no común; 5.

Por lo tanto, el m.c.m $(16, 24, 45) = 2^4 \cdot 3^2 \cdot 5 = 720$ .

**Observación 1.30** Compare los Ejemplos 1.27 y 1.29 y saque sus propias conclusiones.

#### Definición 1.31 (M.C.D)

El máximo común divisor entre varios números enteros es el máximo número común que los divide a todos.

Ejemplo 1.32 Encuentra el M.C.D. de 15 y 20.

Solución. Según la definición es necesario tener a la mano los divisores de 15 y 20. Una mirada al Ejemplo 1.16 nos advierte que:

- $D(15) = {\pm 1, \pm 3, \pm 5, \pm 15}$
- $D(20) = {\pm 1, \pm 2, \pm 4, \pm 5, \pm 10, \pm 20}$

Nótese que 5 es el mayor número común que divide a ambos números. Por lo tanto, el  $M.C.D.(15, 20) = 5.$ 

Esta manera de buscar el M.C.D. vía divisores se puede aplicar en cualquier caso. Sin embargo, en algunos casos resulta más efectivo utilizar la siguiente regla.

#### Regla para calcular el M.C.D entre números enteros:

- 1. Primero factorizamos cada número.
- 2. De la descomposición escogemos el común con el menor exponente.

Ejemplo 1.33 Calcular el M.C.D. de 4, 16  $y$  12.

Solución. Según la regla

- Una vez aplicado el procedimiento visto en el ejemplo 1.21, obtenemos la siguiente factorización en cada uno de los números
	- $4 = 2^2$
	- $16 = 2^4$
	- $12 = 2^2 \cdot 3$
- Escogemos de la descomposición el común con el menor exponente. En este caso  $\mathrm{es}\ 2^2$ .

Por lo tanto el M.C.D $(4, 16, 12) = 2^2 = 4$ .

Observación 1.34 Es posible, a la hora de buscar el M.C.D., que no exista un divisor  $comín a$  ellos. Por ejemplo, los números 2, 10 y 21 no tienen un divisor común (esta afirmaci´on la puede comprobar f´acilmente el lector). En estos casos se dice que el M.C.D  $es$  la unidad. Los números que tienen dicha propiedad se llaman **primos relativos** o primos entre sí.

Esta última observación es conveniente establecerla en la siguiente definición

#### Definición 1.35 (Primos Relativos)

Diremos que dos números enteros son primos relativos o primos entre sí si el máximo común divisor entre ellos es la unidad.

Ejemplo 1.36 Calcular el M.C.D. de 25 y 18.

Solución. Según la regla

- Al factorizar cada número obtenemos los siguientes resultados
	- $25 = 5^2$
	- $18 = 3^2 \cdot 2$
- Escogemos de la descomposición el común, en este caso no tenemos un número común, lo que significa que el M.C.D(25, 18) = 1. Este resultado nos dice que 25 y 18 son primos relativos.

## 1.3. Los Números Racionales.

La propiedad de los números enteros de ser discreto hace imposible usar estos números para medir longitudes y pesos, ya que al estar muy espaciados uno del otro no es posible dar una medida con suficiente precisión. Esto nos lleva a considerar cocientes de enteros para indicar longitudes cada vez más pequeñas (ver figura 1.1).

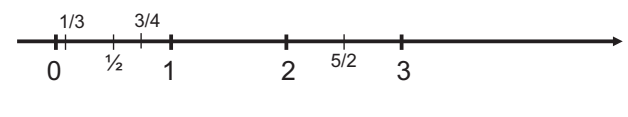

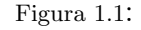

Los números que pueden escribirse de la forma  $p/q$ , donde p y q son números enteros con  $q \neq 0$ , son llamados **números racionales**. Estos números constituyen un conjunto llamado el conjunto de los números racionales, que lo denotaremos por medio de la letra Q y se define como

$$
\mathbb{Q} = \left\{ \frac{p}{q} : p, q \text{ son enters } y q \neq 0 \right\}.
$$

De modo que, números tales como

$$
\frac{3}{4}, \frac{8}{2}, \frac{-2}{5}, \frac{9}{-4}, \frac{21}{3} \ldots
$$

son números racionales. Observe que incluimos  $\frac{8}{2}$  y  $\frac{21}{3}$  $\frac{21}{3}$  aunque normalmente los escribiríamos como 4 y 7 ya que son iguales gracias al sentido usual de la división. Esto es

$$
\frac{8}{2} = 4 \quad y \quad \frac{21}{3} = 7.
$$

De hecho, para cualquier entero a se verifica que  $\frac{a}{1} = a$ , esto indica que el conjunto de los números racionales incluye al conjunto de los números enteros como un subconjunto de él. Esto quiere decir que todo número entero es también un número racional (ver figura  $1.2$ ).

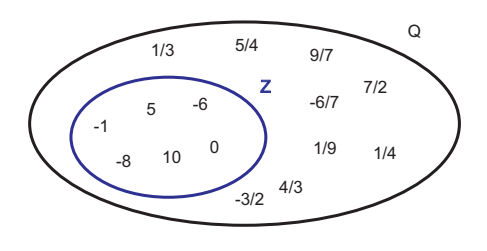

Figura 1.2:

Como un número racional es el cociente de dos números enteros, cada número entero que lo forma tiene un nombre.

p q Numerador Denominador

Por ejemplo, el número  $\frac{2}{3}$  tiene numerador 2 y denominador 3.

Un mismo número racional puede expresarse como razón de muchos números enteros. Por ejemplo, las siguientes fracciones son equivalentes

$$
\frac{2}{4} = \frac{3}{6} = \frac{7}{14} = \frac{1}{2}
$$

todas representan al mismo número racional, a saber el número  $\frac{1}{2}$ . Entre todos los símbolos que se pueden emplear para representar el mismo número racional, hay uno que tiene un lugar especial, la mínima expresión.

**Definición 1.37** Si el numerador p y el denominador q tienen a 1 como el único divisor común entonces la fracción  $\frac{p}{q}$  esta reducida a su mínima expresión.

## Ejemplo 1.38 La fracción  $\frac{2}{5}$  es la mínima expresión de  $\frac{12}{18}$ .

En este conjunto todas las operaciones (suma, resta, multiplicación y división) están bien definidas.

#### 1.3.1. Suma o Resta

La suma o resta de números racionales es otro número racional, esta operación se efectúa según los siguientes casos.

#### Caso I: Números racionales con igual denominador.

Cuando cada n´umero racional tiene el mismo denominador se suman o restan los numeradores, según el caso, y se conserva el mismo denominador.

$$
\frac{a}{b} \pm \frac{c}{b} = \frac{a \pm c}{b}
$$

7 5 .

**Ejemplo 1.39** Calcular la suma  $\frac{2}{5}$ 5  $+$ 

Solución.

$$
\frac{2}{5} + \frac{7}{5} = \frac{2+7}{5} = \frac{9}{5}.
$$

5 .

**Ejemplo 1.40** Calcular la resta  $\frac{6}{5}$  $\frac{1}{5}$ 17

.

Solución.

$$
\frac{6}{5} - \frac{17}{5} = \frac{6 - 17}{5} = \frac{-11}{5} = -\frac{11}{5}
$$

Este procedimiento es válido para realizar operaciones combinadas de sumas y restas.

Ejemplo 1.41 *Efectúa*  $\frac{2}{2}$ 3  $+$ 5 3 − 7 3 ·

Solución.

$$
\frac{2}{3} + \frac{5}{3} - \frac{10}{3} = \frac{2+5-10}{3} = -\frac{3}{3} = -1.
$$

#### Caso II: Números racionales con diferentes denominadores.

- Calculamos el mínimo común múltiplo  $(m.c.m.)$  de los denominadores.
- El m.c.m. se convierte en el denominador del resultado y lo dividimos entre el denominador de cada fracción y cada cociente lo multiplicamos por el numerador de cada fracción. Luego sumamos o restamos, según el caso, los numeradores y obtenemos el resultado final.

**Ejemplo 1.42** Calcular la suma  $\frac{2}{5}$ 5  $+$ 3 10 .

**Solución.** Claramente el m.c.m. entre  $5 \text{ y } 10$  es 10. Luego procedemos de la siguiente manera

$$
\frac{2}{5} + \frac{3}{10} = \frac{(10 \div 5) \cdot 2 + (10 \div 10) \cdot 3}{10} = \frac{4+3}{10} = \frac{7}{10}.
$$

.

**Ejemplo 1.43** Calcular la resta  $\frac{17}{4}$  $\frac{1}{4}$ 11 3

**Solución.** El m.c.m. entre  $4 \times 3$  es 12. Luego

$$
\frac{17}{4} - \frac{11}{3} = \frac{(12 \div 4) \cdot 17 - (12 \div 3) \cdot 11}{12} = \frac{51 - 44}{12} = \frac{7}{12}.
$$

Este procedimiento es válido para realizar operaciones combinadas de sumas y restas.

Ejemplo 1.44 *Efectúa*  $\frac{2}{5}$ 5  $+$ 3  $\frac{1}{10}$ 3 4  $+$ 1  $\overline{2}$ .

Solución. El m.c.m. entre 5, 10, 4, 2 es 20 (compruébelo!). Luego

$$
\frac{2}{5} + \frac{3}{10} - \frac{3}{4} + \frac{1}{2} = \frac{(20 \div 5) \cdot 2 + (20 \div 10) \cdot 3 - (20 \div 4) \cdot 3 + (20 \div 2) \cdot 1}{20}
$$

$$
= \frac{4 \cdot 2 + 2 \cdot 3 - 5 \cdot 3 + 10 \cdot 1}{20} = \frac{8 + 6 - 15 + 10}{20} = \frac{9}{20}.
$$

#### 1.3.2. Producto

El producto de números racionales es otro número racional cuyo numerador es el producto de los numeradores y denominador el producto de los denominadores, tal como se indica a continuación:

$$
\frac{a}{b} \cdot \frac{c}{d} = \frac{a \cdot c}{b \cdot d}.\tag{1.1}
$$

Ejemplo 1.45 *Calcular*  $\begin{pmatrix} 6 \\ 7 \end{pmatrix}$ 5  $\bigwedge$  (10 9  $\lambda$ 

**Solución.** Primero multiplicamos como indica la fórmula (3.5) y luego llevamos, el resultado, a la mínima expresión.

$$
\left(\frac{6}{5}\right)\left(\frac{10}{9}\right) = \frac{6 \cdot 10}{5 \cdot 9} = \frac{60}{45} = \frac{12}{9} = \frac{4}{3}.
$$

#### 1.3.3. División

La división de números racionales es otro número racional cuya operación se indica a continuación:

$$
\frac{a}{b} \div \frac{c}{d} = \frac{a \cdot d}{b \cdot c} \tag{1.2}
$$

Ejemplo 1.46 *Calcular*  $\left(\frac{3}{2}\right)$ 2  $\lambda$ ÷  $(15$ 4  $\setminus$ .

**Solución.** Primero aplicamos la fórmula  $(3.2)$  y luego simplificamos el resultado.

$$
\left(\frac{3}{2}\right) \div \left(\frac{15}{4}\right) = \frac{3 \cdot 4}{2 \cdot 15} = \frac{12}{30} = \frac{2}{5}.
$$

## Representación gráfica de los números racionales

Nuevamente podemos representar los números racionales, como se hizo con los números naturales y enteros. Como puntos de una recta. Sólo que ahora podemos etiquetar muchos más puntos. De hecho, parece que podemos llenar la recta con etiquetas.

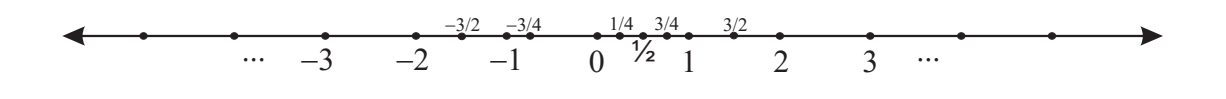

Material descargado desde la web del profesor de la Universidad de Los Andes Mérida – Venezuela. Autoría del Profesor Derwis Rivas Olivo http://webdelprofesor.ula.ve/ingenieria/derivas/apuntes.html Por muy pegado que este un número racional de otro siempre es posible encontrar otro racional entre ellos. Para todo par de números racionales  $a, b$  el número

$$
\frac{a+b}{2}
$$

es también un número racional que verifica

$$
a < \frac{a+b}{2} < b.
$$

Esta idea nos hace suponer que los números racionales llenan toda la recta. Sin embargo, esta afirmación es falsa. Es decir, la recta aún tienen huecos que corresponden a números que no son racionales.

## 1.4. Los Números Irracionales

Extender el conjunto de los números enteros a un conjunto más amplio en el cual fuera posible medir con exactitud la longitud, la temperatura, la presión, el peso... fue una de las razones que nos llevo a considerar el conjunto de los n´umeros racionales.

Sin embargo, *i* Los números racionales sirven para medir todas las longitudes? No. Este hecho sorprendente fue descubierto por los antiguos griegos alrededor del siglo V a.C. Ellos demostraron que aunque la hipotenusa de un triángulo rectángulo con catetos de longitud 1 mide  $\sqrt{2}$ , este número;  $\sqrt{2}$ , no es racional tal como se muestra en el teorema 1.47.

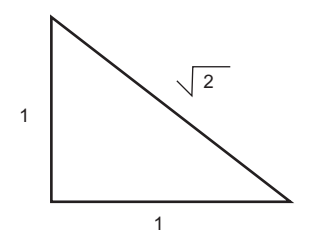

La escuela pitagórica quien fuera la causante de este hallazgo decidió simplemente negar la existencia de este número  $(\sqrt{2})$  al que llamaron alogos (inexpresable). Este hecho constituyó uno de los grandes escándalos de la historia de la matemática. Tirar un  $\frac{1}{2}$ número,  $\sqrt{2}$ , por la borda ya era bastante malo. Pero como Euclides observó, muchos otros números se iban con él.

Los siguientes teoremas nos dicen la naturaleza de algunos números irracionales.

**Teorema 1.47** El número  $\sqrt{n}$  es irracional a no ser que  $n = m^2$ , para algún número natural m.

En general,

**Teorema 1.48** El número  $\sqrt[k]{n}$  es irracional a no ser que  $n = m^k$ , para algunos números naturales m y k.

Como consecuencia inmediata de estos teoremas podemos decir que los siguientes números son irracionales:

 $\sqrt{3}$ ,  $\sqrt{5}$ ,  $\sqrt{6}$ ,  $\sqrt{8}$ ,  $\sqrt[3]{9}$ ,  $\sqrt[5]{2}$ ...

Otros números irracionales son, por ejemplo;  $\pi$  y  $e$ , llamados el número pi y el número "e", respectivamente.

#### 1.4.1. El número  $\pi$

 $\pi$  es un número irracional definido como la longitud de ( una circunferencia de diámetro 1.

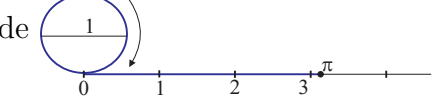

Otra definición, más general, para  $\pi$  es la siguiente;  $\pi$  es el cociente entre la longitud de la circunferencia y la longitud de su diámetro. Pudiera pensarse que esta razón puede ser el cociente de dos números enteros, lo cual no es cierto, como lo demostró Johann Heinrich Lambert en 1761.

Johann Heinrich Lambert (1728 - 1777)

Fue un matemático, físico, astrónomo alemán de origen francés. Nació en Mülhausen (ahora Mulhouse, Alsacia, Francia). Murió en Berlín. Demostró que el número  $\pi$ es irracional, con lo que cerró la posibilidad de poder determinar una cifra "exacta" (fracción numérica) para este número.

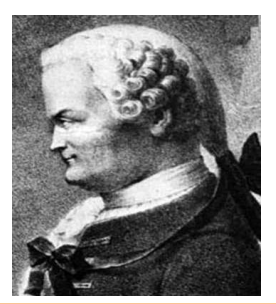

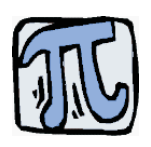

Un valor aproximado de  $\pi$ , truncado a sus 33 primeras posiciones decimales, es el siguiente:

 $\pi \approx 3,1415926535897932384626433832795\cdots$ 

La notación con la letra griega  $\pi$  proviene de la inicial de las palabras de origen griego "περφερεια" (periferia) y "περιμετρον" (perímetro) de una circunferencia. Esta notación fue usada por primera vez en 1706 por el matemático galés William Jones y popularizada por el matemático Leonhard Euler en su obra "Introducción al cálculo infinitesimal" de 1748.

#### 1.4.2. El número  $e$

Este número fue descubierto por Leonhard Euler y en honor a él se llama el número  $``e"$ 

## Leonhard Euler (1707 - 1783)

Las obras completas de este matemático brillante llenarán 74 volúmenes cuando sean editadas en su totalidad. Ninguna otra persona ha escrito tan profusamente sobre temas de matemáticas. Es impresionante que 400 de sus artículos de investigación se hayan escrito estando completamente ciego.

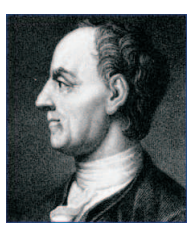

Una de sus contribuciones más importantes fue la introducción del número  $\ell$ .

$$
e = \sum_{n=0}^{\infty} \frac{1}{n!} = \frac{1}{0!} + \frac{1}{1!} + \frac{1}{2!} + \cdots
$$

Un valor aproximado de  $\ell$ , truncado a sus 33 posiciones decimales, es el siguiente

 $e \approx 2.7182818284590452353602874713527 \cdots$ 

Los números irracionales se clasifican en dos tipos:

1. Irracionales algebraicos: Son la solución de alguna ecuación algebraica y se representan por un n´umero finito de radicales libres o anidados. Por ejemplo, los siguientes números son irracionales algebraicos

$$
\sqrt{2}, \quad \sqrt{1+\sqrt{3}}, \quad \frac{\sqrt{1-\sqrt[3]{2}}}{3}
$$

En general, todas las raíces no exactas de cualquier orden son irracionales algebraicos.

2. Irracionales trascendentes: No pueden representarse mediante un número finito de raíces libres o anidadas; provienen de las llamadas funciones trascendentes: trigonométricas, logarítmicas y exponenciales. El  $\pi$  y  $\ell$  son irracionales trascendentes, puesto que no pueden expresarse mediante radicales. Estos n´umeros también surgen al escribir números decimales no periódicos al azar o con un patrón que no lleva periodo definido, respectivamente, como los dos siguientes:

 $0.193650278443757...$   $0.101001000100001...$ 

Los números trascendentes tienen especial relevancia ya que no pueden ser solución de ninguna ecuación algebraica.

La reunión de todos los números irracionales constituye un nuevo conjunto de números llamado el Conjunto de los Números Irracionales, este conjunto se denota por medio de la letra I.

## Operaciones con números irracionales

En cuanto a las operaciones con n´umeros irracionales es necesario tener en cuenta lo siguiente:

- $\sqrt{3} + \sqrt{5}$ . Dos irracionales cuya suma resulta un irracional.
- $(\sqrt{2})(\sqrt{3}) = \sqrt{6}$ . Dos irracionales cuyo producto es un irracional.
- $\sqrt{2} + (-\sqrt{2}) = 0$ . Dos irracionales cuya suma es un racional.
- $(\sqrt{2})(\sqrt{8}) = \sqrt{16} = 4$ . Dos irracionales cuyo producto es un racional.
- $(\sqrt{18}) \div (\sqrt{2}) = \sqrt{18 \div 2} = \sqrt{9} = 3$ . Dos irracionales cuya división resulta un racional.

Como podemos notar las operaciones de suma, resta, multiplicación y división no son operaciones bien definidas en los números irracionales. Esta afirmación quiere decir que dados dos números irracionales no siempre la suma, resta, multiplicación o división de dichos números resulta un número irracional. Los ejemplos anteriores nos advierte que este conjunto no se comporta, con respecto a las operaciones, de manera similar a los conjuntos estudiados hasta el momento. Sin embargo, a pesar de su extraño comportamiento tenemos dos afirmaciones que siempre son válidas:

#### Observación 1.49

- $\blacksquare$  Si a es racional y b es irracional entonces la suma  $a + b$  siempre es irracional.
- $\blacksquare$  Si  $a \neq 0$  es racional y b es irracional entonces el producto ab siempre es irracional.

En virtud de estas afirmaciones podemos decir que:

- $2 + \sqrt{3}$  es irracional
- $\blacksquare$  3 + 5  $\pi$  es irracional
- $3\sqrt{5}$  es irracional

## Representación gráfica de los números irracionales

Algunos números irracionales como  $\pm\sqrt{2}$ ,  $\pm\sqrt{3}$ ,  $\pm\sqrt{5}$ ,... pueden representarse exactamente en la recta mediante el uso de una regla y compás. Por ejemplo, para repre- $\frac{1}{2}$ consideramos un triángulo rectángulo equilátero de catetos 1, con uno de sus vértices en el origen de la recta (ver figura 1.3). Luego con un compás trazamos una circunferencia de radio la hipotenusa de dicho triángulo. La intersección de esta circunferencia con la recta es el número  $\sqrt{2}$  a la derecha, y  $-\sqrt{2}$  a la izquierda (ver figura 1.3). De manera análoga se puede representar  $\pm\sqrt{5}$ , en este caso, se toma un triángulo rectángulo de catetos  $1 \times 2$ , tal como se muestra en la figura 1.3. Los demás números irracionales tales como  $\pi$ ,  $e$ , entre otros, se representan aproximadamente en la recta usando su expansión decimal.

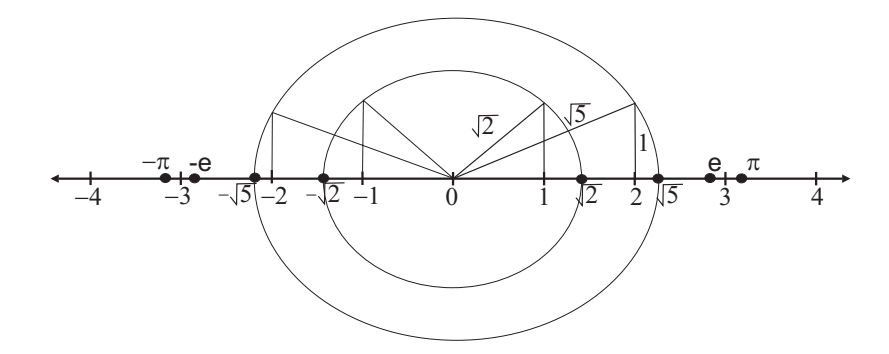

Figura 1.3: Representación de algunos irracionales

## 1.5. Los Números Reales

Tal como veremos en la Sección 1.5.1, la división usual de números enteros produce un número decimal cuya expansión puede ser finita o infinita periódica. Por su parte, los números irracionales tienen únicamente expansión decimal infinita no periódica. Como se puede notar, la naturaleza que define a ambos tipos de n´umeros es diametralmente opuesta una a la otra. Por esta raz´on, los n´umeros racionales e irracionales constituyen dos conjuntos disjuntos entre si (no tienen elementos comunes). Esto es, un número es racional o es irracional, nunca ambos. Sin embargo, el agrupamiento de estos dos conjuntos definen un nuevo conjunto: el conjunto de los Números Reales, este conjunto lo denotaremos con la letra Ry en función de lo expuesto se puede definir a IR como:

$$
\mathbb{R}=\mathbb{Q}\cup\mathbb{I}.
$$

Siguiendo con la idea de representar los números por medio de puntos en una recta, cuando representamos los números irracionales sobre ella, llenamos los huecos que no podían ser ocupados por los números racionales.

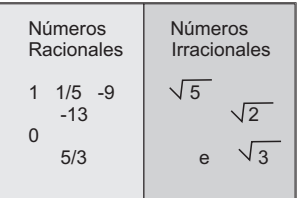

Es decir, con la introducción de los números irracionales, todos los hoyos están llenos;

cada punto de la recta tiene como etiqueta a un n´umero real: racional o irracional. Por esta razón, a esta recta "compacta"sin "huecos" se llama la recta real.

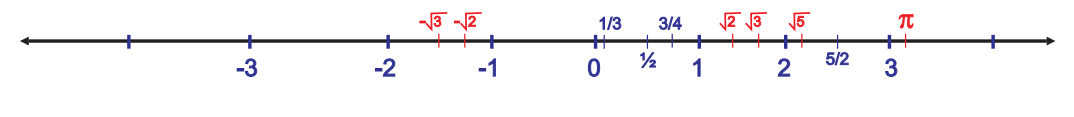

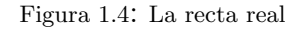

A partir de ahora, cuando se diga n´umero sin adjetivo calificativo, estaremos hablando de n´umero real. Puedes estar seguro de eso.

## Operaciones y propiedades fundamentales de los números

Por propiedad fundamental, queremos decir que algo es tan básico que se puede entender, y entenderlo significa más que memorizarlo. Entender una propiedad significa ver para qu´e fines sirve esa propiedad, reconocer sus implicaciones y ser capaces de derivar otras de ellas.

En la siguiente tabla se muestra, a manera de resumen, las operaciones entre n´umeros y sus propiedades. En cada caso las letras  $a, b, y$  c representan números.

| Propiedades               | Adición                                   | Producto                                                  |
|---------------------------|-------------------------------------------|-----------------------------------------------------------|
| Conmutativa               | $a + b = b + a$                           | $a \cdot b = b \cdot a$                                   |
| Asociativa                | $a + (b + c) = a + (b + c)$               | $a \cdot (b \cdot c) = (a \cdot b) \cdot c$               |
| Elemento<br><b>Neutro</b> | $a + 0 = 0 + a = a$                       | $a \cdot 1 = 1 \cdot a = a$                               |
| Elemento<br>Simétrico     | $a + (-a) = (-a) + a = 0$                 | $\alpha \cdot \alpha^{-1} = \alpha^{-1} \cdot \alpha = 1$ |
| Distributiva              | $a \cdot (b + c) = a \cdot b + a \cdot c$ |                                                           |

Figura 1.5: Operaciones y Propiedades

Si observamos con atención notaremos que las propiedades de los números se basan en las operaciones de suma y multiplicación. Esto se debe a que la suma y la multiplicación son las operaciones básicas; la resta y la división dependen de ellas. La resta es la suma de un inverso aditivo y la división es la multiplicación por un inverso multiplicativo. Por lo tanto

$$
a - b = a + (-b)
$$
 y  $\frac{a}{b} = a \cdot b^{-1} = a \cdot \frac{1}{b}$ 

Material descargado desde la web del profesor de la Universidad de Los Andes Mérida – Venezuela. Autoría del Profesor Derwis Rivas Olivo http://webdelprofesor.ula.ve/ingenieria/derivas/apuntes.html Es obvio que  $3 - 5 \neq 5 - 3$  y  $3 \div 5 \neq 5 \div 3$ , lo que nos dice que la resta y la división no son conmutativas y tampoco son asociativas. A pesar de estos inconvenientes, estas operaciones son importantes para nosotros.

La propiedad del elemento simétrico para el producto permite deducir una propiedad de los números muy utilizada en el cálculo.

 $\sin \alpha \cdot b$  = 0 entonces  $\alpha$  = 0  $\delta b$  = 0

En efecto,

si  $a \cdot b = 0$  y  $a \neq 0$ entonces  $a^{-1} \cdot (a \cdot b) = a^{-1} \cdot 0;$ de donde  $(a^{-1} \cdot a) \cdot b = 0;$ de donde  $1 \cdot b = 0;$ <br>de donde  $b = 0.$  $b = 0.$ 

Puede ocurrir que a la vez  $a = 0$  y  $b = 0$ , esta posibilidad no se excluye; cuando en matemáticas decimos " $a = 0$  o  $b = 0$ ", la conjunción o, se usa siempre en el sentido de "lo uno o lo otro o las dos cosas a la vez".

#### 1.5.1. Decimales y Fracción Generatriz.

Cualquier número racional puede representarse como un decimal, ya que por definición todo numero racional es el cociente de dos enteros; si dividimos el denominador entre el numerador, obtenemos un decimal. Por ejemplo,

$$
\frac{1}{2} = 0, 5.
$$
  $\frac{3}{8} = 0, 375.$   $\frac{13}{11} = 1, 18181818...$   $\frac{3}{7} = 0, 428571428571428571...$ 

También los números irracionales pueden expresarse en forma decimal. Por ejemplo,

$$
\sqrt{2} = 1,4142135623...
$$
  $\sqrt{3} = 1,7320508075...$   $\pi = 3,1415926535...$ 

La representación decimal de un número racional o bien termina, como en  $3/8$ , o bien se repite hasta el infinito en periodos, como en 13/11. Un decimal que termina puede considerarse también como un decimal periódico con ceros que se repiten. Por ejemplo,

$$
\frac{3}{8} = 0,375 = 0,3750000000\ldots
$$

En conclusión todo número racional puede escribirse como un decimal periódico. Es notable el hecho de que el recíproco de esta afirmación es también verdadero. Si  $x$  es un número decimal periódico entonces  $x$  es un número racional. El cálculo de la fracción  $p/q$  que genera al número decimal dado es lo que se conoce como la Fracción Generatriz.

#### Cálculo de la fracción generatriz

1. Expresiones decimales limitadas: Basta con escribir en el numerador el n´umero decimal sin coma y en el denominador la unidad seguida de tantos ceros como decimales tenga el número.

#### Ejemplos 1.50

 $\blacksquare$  Consideremos el número 0, 25. Entonces

$$
0,25 = \frac{25}{100} = \frac{5^2}{10^2} = \frac{5^2}{(5\cdot 2)^2} = \frac{5^2}{5^2 \cdot 2^2} = \frac{5^2}{5^2} \cdot \frac{1}{2^2} = 1 \cdot \frac{1}{4} = \frac{1}{4}.
$$

Por lo tanto,  $0, 25 = \frac{1}{4}$ .

 $\blacksquare$  Consideremos otro número 1,25 entonces

$$
1,25 = \frac{125}{100} = \frac{5^3}{5^2 \cdot 2^2} = \frac{5^2 \cdot 5}{5^2 \cdot 2^2} = \frac{5^2}{5^2} \cdot \frac{5}{2^2} = 1 \cdot \frac{5}{4} = \frac{5}{4}.
$$

Por lo tanto  $1, 25 = \frac{5}{4}$ .

2. Expresiones decimales ilimitadas periódicas: El numerador de la fracción es la diferencia entre el número sin coma y la parte no periódica. Mientras que en el denominador se escriben tantos nueves como cifras tenga el período seguido de tantos ceros como cifras tenga el anteperíodo.

#### Ejemplos 1.51

 $\blacksquare$  Consideremos el número 2,  $\widehat{3}$ . Entonces

$$
2, \widehat{3} = \frac{23 - 2}{9} = \frac{21}{9} = \frac{3 \cdot 7}{3 \cdot 3} = \frac{3}{3} \cdot \frac{7}{3} = 1 \cdot \frac{7}{3} = \frac{7}{3}.
$$

 $\blacksquare$  Consideremos el número 0,  $\widehat{27}$ . Entonces

$$
0, \hat{27} = \frac{27 - 0}{99} = \frac{27}{99} = \frac{3 \cdot 9}{9 \cdot 11} = \frac{9}{9} \cdot \frac{3}{11} = 1 \cdot \frac{3}{11} = \frac{3}{11}.
$$

Consideremos el número 0,  $3\hat{2}$ . Entonces

$$
0,3\hat{2} = \frac{32-3}{90} = \frac{29}{90}.
$$

 $\blacksquare$  Consideremos el número 1, 232. Entonces

$$
1,2\widehat{32} = \frac{1232 - 12}{990} = \frac{1220}{990} = \frac{122}{99} = \frac{122}{99}.
$$

La representación decimal de los números irracionales es un decimal no periódico. Claramente el recíproco de tal afirmación es también verdadero. Si  $x$  es un número decimal no periódico entonces  $x$  debe ser un número irracional. Por ejemplo, el decimal

#### 1, 123456789101112131415 . . .

debe representar un n´umero irracional (observe el patron como aparecen los decimales) su expresión decimal no es periódica.

En el siguiente mapa se resume todo lo expuesto hasta ahora referente a los números reales.

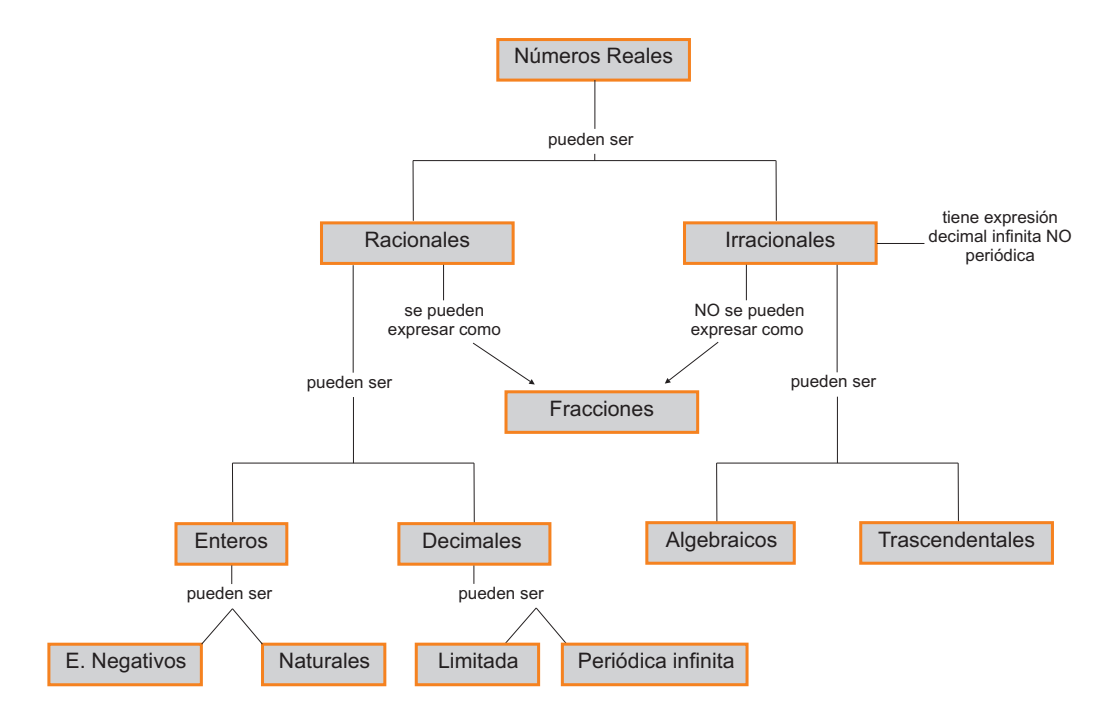

Figura 1.6: Números Reales

## 1.6. Potenciación y Radicación

#### 1.6.1. Potenciación

En la Sección 1.2 iniciamos el estudio de la potenciación y sus propiedades. En esa oportunidad tratamos únicamente con la potencia de números enteros, ahora, extenderemos este concepto a un caso más general. Trataremos con la potencia de números reales.

El concepto de potencia, básicamente, sigue siendo el mismo, lo que cambia es que ahora  $a$  (la base) es un número real y  $n$  (el exponente) es un número entero.

#### Definición 1.52 (Potencia de un número)

 $Dado$  un número real a y un número entero n, la potencia  $a^n$  se define como el producto de la base a tantas veces como lo indique el exponente n. Es decir,

$$
a^n = \underbrace{a \cdot a \cdot a \cdot \ldots \cdot a}_{n \text{ veces}}
$$

**Ejemplo 1.53** Calcula la potencia de los siguientes números:  $(-3)^4$  y  $\sqrt{2}$ 5  $\setminus^3$ .

Solución.

 $(-3)^4 = (-3) \cdot (-3) \cdot (-3) \cdot (-3) = (9) \cdot (9) = 81$ . El resultado es positivo, como se esperaba.

$$
\bullet \ \left(\frac{2}{5}\right)^3 = \left(\frac{2}{5}\right) \cdot \left(\frac{2}{5}\right) \cdot \left(\frac{2}{5}\right) = \frac{2 \cdot 2 \cdot 2}{5 \cdot 5 \cdot 5} = \frac{8}{125}.
$$

Ejemplo 1.54 Simplifica la siguiente expresión

$$
2^3 + \left[ \left( 1 - \frac{3}{2} \right) + \frac{5}{2} \right] - 8 \left( 1 - \frac{1}{2} \right)^3 - 5^2
$$

Solución. Primero calculamos, por separado, cada potencia y cada suma encerrada por paréntesis

 $2^3 = 2 \cdot 2 \cdot 2 = 8$ 

$$
\bullet \ 5^2 = 5 \cdot 5 = 25
$$

$$
\begin{pmatrix} 1 - \frac{3}{2} \end{pmatrix} = \left(\frac{2 - 3}{2}\right) = \left(-\frac{1}{2}\right)
$$
  

$$
\bullet \left(1 - \frac{1}{2}\right)^3 = \left(\frac{2 - 1}{2}\right)^3 = \left(\frac{1}{2}\right)^3 = \frac{1}{2} \cdot \frac{1}{2} \cdot \frac{1}{2} = \frac{1}{8}
$$

Material descargado desde la web del profesor de la Universidad de Los Andes Mérida – Venezuela. Autoría del Profesor Derwis Rivas Olivo http://webdelprofesor.ula.ve/ingenieria/derivas/apuntes.html Ahora sustituimos en la expresión y nos queda

$$
8 + \left[ -\left( -\frac{1}{2} \right) + \frac{5}{2} \right] - 8\left( \frac{1}{8} \right) - 25 = 8 + \left[ \frac{1}{2} + \frac{5}{2} \right] - 8\left( \frac{1}{8} \right) - 25
$$
  
= 8 + \left[ \frac{6}{2} \right] - 1 - 25  
= 8 + 3 - 1 - 25 = -15

## Propiedades de la potencia

A continuación presentaremos una tabla que resume una serie de propiedades que verifica la potencia de números reales. En dicha tabla aparecen algunas propiedades antes estudiadas en la Sección 1.2 y se agregan nuevas propiedades como consecuencia de la extensión de este concepto. Por ejemplo, la potencia de un cociente y el exponente negativo son nuevas propiedades que surgen al extender la base a a un número real y el exponente  $n$  a un número entero.

Esperamos que pueda memorizar estas propiedades, y aún más, que pueda entender el significado de cada una de ellas, ya que las mismas constituyen una herramienta fundamental para resolver una gran variedad de problemas.

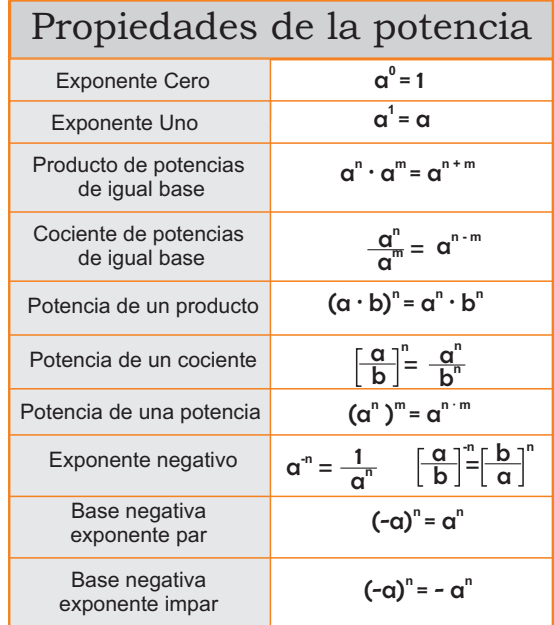

Ejemplo 1.55 Simplificar la expresión

$$
\frac{(-5)^3 \; 15^2 \; (9^{-3})}{(-25)^2 \; (27)^{-2}}
$$

Material descargado desde la web del profesor de la Universidad de Los Andes Mérida – Venezuela. Autoría del Profesor Derwis Rivas Olivo http://webdelprofesor.ula.ve/ingenieria/derivas/apuntes.html Solución. Primero factorizamos cada uno de los números compuestos presentes en la expresión

- $15 = 3 \cdot 5$
- $9 = 3^2$
- $25 = 5^2$
- $27 = 3^3$

ahora sustituimos en la expresión y resolvemos

$$
\frac{(-5)^3 \, 15^2 \, (9^{-3})}{(-25)^2 \, (27)^{-2}} = \frac{-5^3 (3 \cdot 5)^2 (3^2)^{-3}}{(5^2)^2 (3^3)^{-3}} = -\frac{5^3 \cdot 3^2 \cdot 5^2 \cdot 3^{-6}}{5^4 \cdot 3^{-9}}
$$

$$
= -\frac{5^5 \cdot 3^{-4}}{5^4 \cdot 3^{-9}} = -5^{5-4} \cdot 3^{-4+9} = -5 \cdot 3^5
$$

$$
= -5 \cdot 243 = -1215.
$$

Ejemplo 1.56 Simplifica la siguiente expresión

$$
2^3 - 3^2 + \left[ -(3 \div 3^{-2})^2 \right]^2 (2 + 10 + 3(5 + 2 - 10) + 24)^{-3} (2^{-2} \div 2^{-3})^2
$$

Solución. Calculamos por separado cada uno de los términos o factores encerrados entre paréntesis

- $[-(3 \div 3^{-2})^2]^2 = \left(\frac{3}{3^{-2}}\right)$  $3^{-2}$  $\lambda^4$  $=(3 \cdot 3^2)^4 = (3^3)^4 = 3^{12}.$
- $(2+10+3(5+2-10)+24)^{-3} = (12+3(-3)+24)^{-3} = (12-9+24)^{-3} =$  $(27)^{-3} = [(3)^{3}]^{-3} = 3^{-9}.$

$$
(2^{-2} \div 2^{-3})^2 = \left(\frac{2^{-2}}{2^{-3}}\right)^2 = (2^{-2+3})^2 = 2^2.
$$

Sustituyendo en la expresión nos queda

$$
23 - 32 + 312 \cdot (27)-3 \cdot 22 = 8 - 9 + 312 \cdot 3-9 \cdot 22 = -1 + 312-9 \cdot 22 = -1 + 33 \cdot 22 = -1 + 27 \cdot 4 = -1 + 108 = 107.
$$

Ejercicios Propuestos

1. Simplifica las siguientes expresiones efectuando las respectivas operaciones.

a) 
$$
2 - \left\{-[2^3(-2)^2]^2 + (-5)^0\right\} - (-3)^3
$$
  
\nb)  $-\left\{-3\left[-(-3)^0 + 2\right]^5 - 5^4 \div 5^2\right\} + 13^0$   
\nc)  $2^3 - (-3)^2 + [-35 \div (-7)]^2 - (-9 + 6)2^3$   
\nd)  $(-2)^2 - 5^0 \{-24 \div (-2) - [(-3)^2 + (-4 - 2)]\} - 3^2$   
\ne)  $[-(-2)^2]^3 - 4^2 - [-36 \div (-2^2 + 14)] - (16 \div -2^3)^2$   
\nf)  $3^4 \div 3 - [2(-2)^{-1}]^{-1} + (-7)^0$   
\ng)  $2^3 - 3^2 + [-(3 \div 3^{-2})^2]^2 (2 + 10 + 3(5 + 2 - 10) + 24)^{-3} (2^{-2} \div 2^{-3})^2$ 

#### 2. Simplifica las siguientes fracciones

a) 
$$
\frac{(-5)^3 15^2 (9^{-3})}{(-25)^2 (27)^{-2}}
$$
  
\nb)  $\frac{8^2 (12^2)^3 81^2}{[4^2 (3^3)^2 6^3]^2}$   
\nc)  $\frac{(-144)^3 (72)^2}{(432)^2 (-36) 64}$   
\nd)  $\left[\left(\frac{1}{2}\right)^3 \left(-\frac{1}{2}\right)^4\right]^2 \div (-0, 5)^7$   
\ne)  $\frac{12^3 [16^2]^2 54^4}{81^2 64^2}$   
\nf)  $\left[5^{-2} \left[\left(\frac{1}{5}\right)^3\right]^2\right]^{-2} (25^3 15^3)^{-2} \div \frac{54}{25}$   
\ng)  $\frac{(-2)^3 (-2)^6 (-2) (-2)^0}{(-2)^4 (-2)^2}$   
\nh)  $\frac{\left(\frac{5}{6}\right)^4 \left[\left(\frac{5}{6}\right)^2 \left(-\frac{5}{6}\right)^3\right]^2}{\left[\left(-\frac{5}{6}\right)^2\right]^6}$   
\ni)  $\frac{(-2)^5 3^7 2^4 (-3)^6 2}{[(-2)^2]^3 2^3 3^{10}}$   
\nj)  $\frac{(1, 2)^3 \left[\left(-\frac{6}{5}\right)^{-3} \left(\frac{3}{2}\right)^3\right]^{-4}}{\left[\left(\frac{5}{6}\right)^{-3}\right]^5 \left[\left(0, \frac{6}{6}\right)^4\right]^3}$ 

#### 1.6.2. Radicación

Llamaremos Radical a toda raíz indicada de un número, por ejemplo;  $\sqrt{2}$ ,  $\sqrt[3]{5}$ . Si la raíz indicada es exacta, el número es racional, por ejemplo

$$
\sqrt{4} = 2, \quad \sqrt[3]{27} = 3
$$

si no es exacta, es irracional:  $\sqrt{8} = 2\sqrt{2}$  (ver Observa- $\dot{\rm coon}$  1.49).

Para extraer la raíz de una potencia se divide el exponente de la potencia por el índice de la raíz. Es decir:

$$
\sqrt[n]{a^m} = a^{\frac{m}{n}} \cdot
$$

Por lo tanto

- $\sqrt{2^2} = 2^{\frac{2}{2}} = 2$
- $\sqrt{3^4} = 3^{\frac{4}{2}} = 3^2 = 9$

si el exponente de la potencia no es divisible por el índice de la raíz queda expresada la división, originándose de este modo, el exponente fraccionario

$$
\sqrt[4]{3^2} = 3^{\frac{2}{4}} = 3^{\frac{1}{2}} = \sqrt{3}.
$$

## Propiedades de los radicales

Las propiedades de los radicales son, en esencia, las mismas propiedades de la potencias para números reales. En este caso el exponente es una fracción. Sean  $a \, y \, b$  números, entonces

1. Raíz de un producto: La raíz de un producto es el producto de las raíces

$$
\sqrt[n]{a \cdot b} = \sqrt[n]{a} \cdot \sqrt[n]{b}.
$$

2. Raíz de un cociente: La raíz de un cociente es el cociente de las raíces

√n

$$
\sqrt[n]{\frac{a}{b}} = \frac{\sqrt[n]{a}}{\sqrt[n]{b}}.
$$

3. Potencia de una raíz: La potencia de una raíz equivale a la raíz de una potencia

$$
\left(\sqrt[n]{a}\right)^m = \sqrt[n]{a^m}.
$$

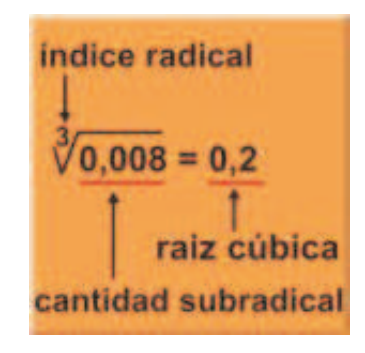

4. Raíz de una raíz:

$$
\sqrt[n]{\sqrt[m]{a}} = \sqrt[n \cdot \sqrt[m]{a}}
$$

5. Raíz de índice impar de un número negativo:

$$
\sqrt[n]{-a} = -\sqrt[n]{a}
$$

## Simplificación de radicales

Simplificar un radical es reducirlo a su más simple expresión, es decir cuando la parte subradical es entera y de menor grado posible.

Ejemplo 1.57 Simplifica los siguientes radicales  $\sqrt{8}$ , 1 2  $\sqrt[3]{128}, 3\sqrt[12]{64}.$ 

Solución.

- $\sqrt{8} = \sqrt{2^3} = \sqrt{2^2 \cdot 2} = \sqrt{2^2} \sqrt{2} = 2^{\frac{2}{2}} \sqrt{2} = 2\sqrt{2}.$
- 1 2  $\sqrt[3]{128} =$ 1 2  $\sqrt[3]{2^7} = \frac{1}{2}$ 2  $\sqrt[3]{2^6 \cdot 2} =$ 1 2  $\sqrt[3]{2^6}$ .  $\sqrt[3]{2} =$ 1 2  $2^{\frac{6}{3}}\sqrt[3]{2} =$ 1 2  $2^2\sqrt[3]{2} = 2\sqrt[3]{2}.$
- $3\sqrt[12]{64} = 3\sqrt[12]{2^6} = 3\cdot 2^{\frac{6}{12}} = 3\cdot 2^{\frac{1}{2}} = 3\sqrt{2}.$

#### Introducción de factores en el radical

Esta operación es inversa a la anterior. Para introducir un factor en el radical se eleva dicho factor a la potencia que indique el índice del radical.

**Ejemplo 1.58** Consideremos el número  $2\sqrt{3}$  y queremos introducir 2 en el radical. Como el índice de la raíz es 2 el número 2 entra al radical como  $2^2$ . Esto es

$$
2\sqrt{3} = \sqrt{2^2 \cdot 3} = \sqrt{12}.
$$

## Operaciones con los radicales

1. **Suma y resta:** Sólo es posible agrupar radicales mediante sumas o restas si son exactamente iguales, de lo contrario la suma o diferencia queda expresada.

Ejemplo 1.59 Observemos que

- $3\sqrt{5} + 6\sqrt{5} = 9\sqrt{5}.$
- $2\sqrt{3}+5\sqrt{2}$  no se pueden agrupar de modo que la suma queda expresada.
- $4\sqrt[3]{4}-3\sqrt[3]{2}$  no se pueden agrupar de modo que la resta queda expresada.

Muchas veces, a simple vista, una suma de radicales parece que no es posible simplificarla, por ejemplo

$$
\sqrt{80} - 2\sqrt{252} + 3\sqrt{405} - 3\sqrt{500}
$$

es una suma de radicales donde aparentemente todos los radicales son distintos. Sin embargo, si simplificamos cada radical

- $\sqrt{80} = \sqrt{8 \cdot 10} = \sqrt{2^3 \cdot 2 \cdot 5} = \sqrt{2^4 \cdot 5} = 2^2 \sqrt{5} = 4\sqrt{5}.$
- $\sqrt{252} = \sqrt{2^2 \cdot 3^2 \cdot 7} = 2 \cdot 3 \cdot \sqrt{7} = 6\sqrt{7}.$
- $\sqrt{405} = \sqrt{3^4 \cdot 5} = 3^2 \sqrt{5} = 9\sqrt{5}.$
- $\sqrt{500} = \sqrt{2^2 \cdot 5^3} = 2 \cdot 5\sqrt{5} = 10\sqrt{5}.$

vemos que algunos radicales se repiten, de modo que es posible agrupar algunos radicales.

$$
\sqrt{80} - 2\sqrt{252} + 3\sqrt{405} - 3\sqrt{500} = 4\sqrt{5} - 2(6\sqrt{7}) + 3(9\sqrt{5}) - 3(10\sqrt{5})
$$
  
= 4\sqrt{5} - 12\sqrt{7} + 27\sqrt{5} - 30\sqrt{5}  
= 4\sqrt{5} + 27\sqrt{5} - 30\sqrt{5} - 12\sqrt{7}  
= \sqrt{5} - 12\sqrt{7}.

Este ejemplo nos enseña que la vista no es buena consejera cuando se trata de simplificar una suma de radicales. En todo momento debemos estar prestos a simplificar cada uno de los radicales presentes en la suma para luego decidir si es o no posible simplificar la suma.

2. Producto y División: Tenemos dos casos a considerar

Caso I (Radicales con igual índice): Para multiplicar o dividir radicales con el mismo índice empleamos las siguientes propiedades

a)  $\sqrt[n]{a} \cdot \sqrt[n]{b} = \sqrt[n]{a \cdot b}$ b)  $\sqrt[n]{a}$  $\frac{1}{\sqrt[n]{b}}$  $=$   $\lambda^n$  $\sqrt{a}$ b

Ejemplos 1.60 Resuelve cada uno de las operaciones indicadas en cada caso

$$
\bullet \begin{pmatrix} 5 \\ 6 \end{pmatrix} \begin{pmatrix} 12 \sqrt[3]{50} \end{pmatrix} = \frac{5 \cdot 12}{6} \sqrt[3]{15} \sqrt[3]{50} = 10 \sqrt[3]{15 \cdot 50} = 10 \sqrt[3]{5^3 \cdot 3 \cdot 2} = 10 \cdot 5 \sqrt[3]{6} = 50 \sqrt[3]{6}.
$$

$$
\begin{aligned}\n\bullet \quad & \left(\frac{1}{2}\sqrt{21}\right)\left(\frac{2}{3}\sqrt{42}\right)\left(\frac{3}{7}\sqrt{22}\right) = \frac{2\cdot 3}{2\cdot 3\cdot 7}\sqrt{21\cdot 42\cdot 22} = \frac{1}{7}\sqrt{3^2\cdot 7^2\cdot 2^2\cdot 11} = \\
& \frac{1}{7}\cdot 3\cdot 7\cdot 2\sqrt{11} = 6\sqrt{11}.\n\end{aligned}
$$
\n
$$
\bullet \quad (4\sqrt{6}) \div (2\sqrt{3}) = \frac{4\sqrt{6}}{2\sqrt{3}} = 2\sqrt{\frac{6}{3}} = 2\sqrt{2}.
$$

Caso II (Radicales con diferente índice): En este caso, se reducen los radicales al m.c.m. y se multiplican o dividen como radicales de igual índice (caso anterior).

Ejemplo 1.61 *Calcular el producto*  $(\sqrt[4]{25})(\sqrt[6]{125})$ .

**Solución.** Primero buscamos el m.c.m $(4, 6) = 12$ , luego transformamos ambos radicales a índice 12

 $\sqrt[4]{25} = \sqrt[12]{(25)^3} = \sqrt[12]{(5^2)^3} = \sqrt[12]{5^6}.$  $\sqrt[6]{125} = \sqrt[12]{(125)^2} = \sqrt[12]{(5^3)^2} = \sqrt[12]{5^6}.$ 

Por lo tanto

$$
\left(\sqrt[4]{25}\right)\left(\sqrt[6]{125}\right) = \left(\sqrt[12]{5^6}\right)\left(\sqrt[12]{5^6}\right) = \sqrt[12]{5^6 \cdot 5^6} = \sqrt[12]{5^{12}} = 5.
$$

**Ejemplo 1.62** Calcular el cociente  $\left(\frac{1}{2}\right)$ 2  $\sqrt{2}$  $\setminus$ ÷  $\sqrt{1}$ 4  $\sqrt[6]{16}$ .

**Solución.** Primero buscamos el m.c.m $(2, 6) = 6$ , luego transformamos la primera raíz a una raíz de índice 6

$$
\bullet \ \sqrt{2} = \sqrt[6]{2^3}.
$$

Por lo tanto

$$
\left(\frac{1}{2}\sqrt{2}\right) \div \left(\frac{1}{4}\sqrt[6]{16}\right) = \frac{\frac{1}{2}\sqrt{2}}{\frac{1}{4}\sqrt[6]{16}} = \frac{4}{2}\frac{\sqrt[6]{2^3}}{\sqrt[6]{2^4}} = 2\sqrt[6]{\frac{2^3}{2^4}} = 2\sqrt[6]{\frac{1}{2}}.
$$

Ejercicios Propuestos

1. Simplifica los siguientes radicales

a) 
$$
\sqrt{32} + \sqrt{50} + \sqrt{8}
$$
  
\nb)  $2\sqrt{25}$   
\nc)  $\sqrt{175} + \sqrt{243} - \sqrt{28} - 2\sqrt{75}$   
\nd)  $\frac{1}{7}\sqrt{25}$   
\ne)  $\frac{3}{4}\sqrt{176} - \frac{2}{3}\sqrt{45} + \frac{1}{8}\sqrt{320} + \frac{1}{5}\sqrt{275}$   
\nf)  $\sqrt{\frac{3}{5}}$   
\ng)  $\frac{5}{3}\sqrt{\frac{3}{5}} - \frac{1}{2}\sqrt{\frac{3}{4}} - 5\sqrt{\frac{1}{15}} + 3\sqrt{\frac{1}{12}}$   
\nh)  $\sqrt[3]{5}$   
\ni)  $\sqrt[3]{81} - 3\sqrt[3]{3645} - 2\sqrt[3]{384} + 4\sqrt[3]{1715}$   
\nj)  $\frac{1}{2}\sqrt[3]{8}$   
\nk)  $7\sqrt[3]{\frac{1}{49}} + \sqrt[3]{\frac{1}{16}} + \sqrt[3]{\frac{1}{2}} - 2\sqrt[3]{\frac{7}{8}}$ 

b) 
$$
2\sqrt{2} + \sqrt{180} + \sqrt{648} + \sqrt{125}
$$
  
\nd)  $\frac{1}{7}\sqrt{147} - \frac{1}{5}\sqrt{700} + \frac{1}{10}\sqrt{28} + \frac{1}{3}\sqrt{2187}$   
\nf)  $\sqrt{\frac{1}{3}} - \sqrt{\frac{1}{2}} + \sqrt{\frac{3}{4}}$   
\nh)  $\sqrt[3]{54} - \sqrt[3]{24} - \sqrt[3]{16}$   
\nj)  $\frac{1}{2}\sqrt[3]{24} - \frac{2}{3}\sqrt[3]{54} + \frac{3}{5}\sqrt[3]{375} - \frac{1}{4}\sqrt[3]{128}$ 

2. simplifica los siguientes radicales

a) 
$$
(5\sqrt{21}) (2\sqrt{3}) (\frac{1}{2}\sqrt{14}) (\frac{2}{7}\sqrt{21})
$$
  
\nb)  $\frac{(3\sqrt{2}) (-4\sqrt[3]{4}) (2\sqrt[3]{3})}{-6 (2\sqrt{3}) (-5\sqrt[3]{4})}$   
\nc)  $(\frac{5}{6}\sqrt[3]{15}) (12\sqrt[3]{50}) (\frac{2}{3}\sqrt[3]{4}) (\frac{3}{4}\sqrt[5]{16})$   
\nd)  $(3\sqrt[3]{45}) (\frac{1}{6}\sqrt[3]{15}) (4\sqrt[3]{20})$   
\ne)  $(3\sqrt{2}) (4\sqrt[4]{8}) (3\sqrt{6}) (\sqrt{14}) (2\sqrt{35})$   
\nf)  $(\sqrt{2}) (\sqrt[5]{4}) (\sqrt[5]{4}) (\sqrt[10]{16})$   
\ng)  $[(3\sqrt[3]{16}) \div (4\sqrt[3]{2})] [(\sqrt[3]{3}) \div (\sqrt[9]{27})]$   
\nh)  $\frac{\sqrt{2} \sqrt[3]{3} \sqrt[4]{4}}{\sqrt[3]{4} \sqrt[6]{5}}$   
\ni)  $[(\frac{1}{2}\sqrt{2}) \div (\frac{1}{4}\sqrt[6]{16})] [\left(\frac{5}{6}\sqrt{\frac{1}{2}}\right) \div (\frac{10}{3}\sqrt{\frac{2}{3}})]$   
\nj)  $\frac{(2\sqrt{2}) (3\sqrt[3]{3}) (4\sqrt{5})}{-12 (5\sqrt[3]{5}) (4\sqrt[6]{15})}$   
\nk)  $(\sqrt[3]{12}) (\sqrt[3]{9}) (3\sqrt{3}) (3\sqrt{27}) (-2\sqrt{24})$